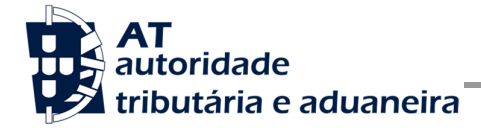

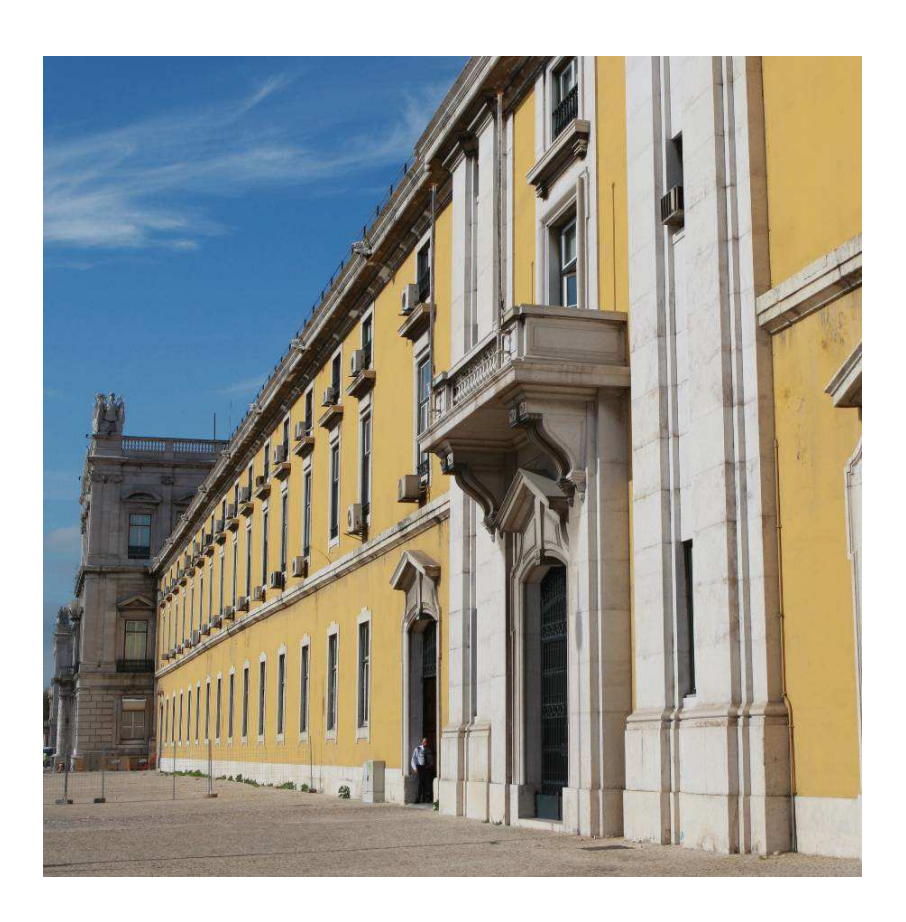

# **MANUAL DE INTEGRAÇÃO DE SOFTWARE**

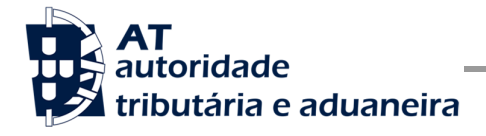

# **HISTÓRICO DE ALTERAÇÕES**

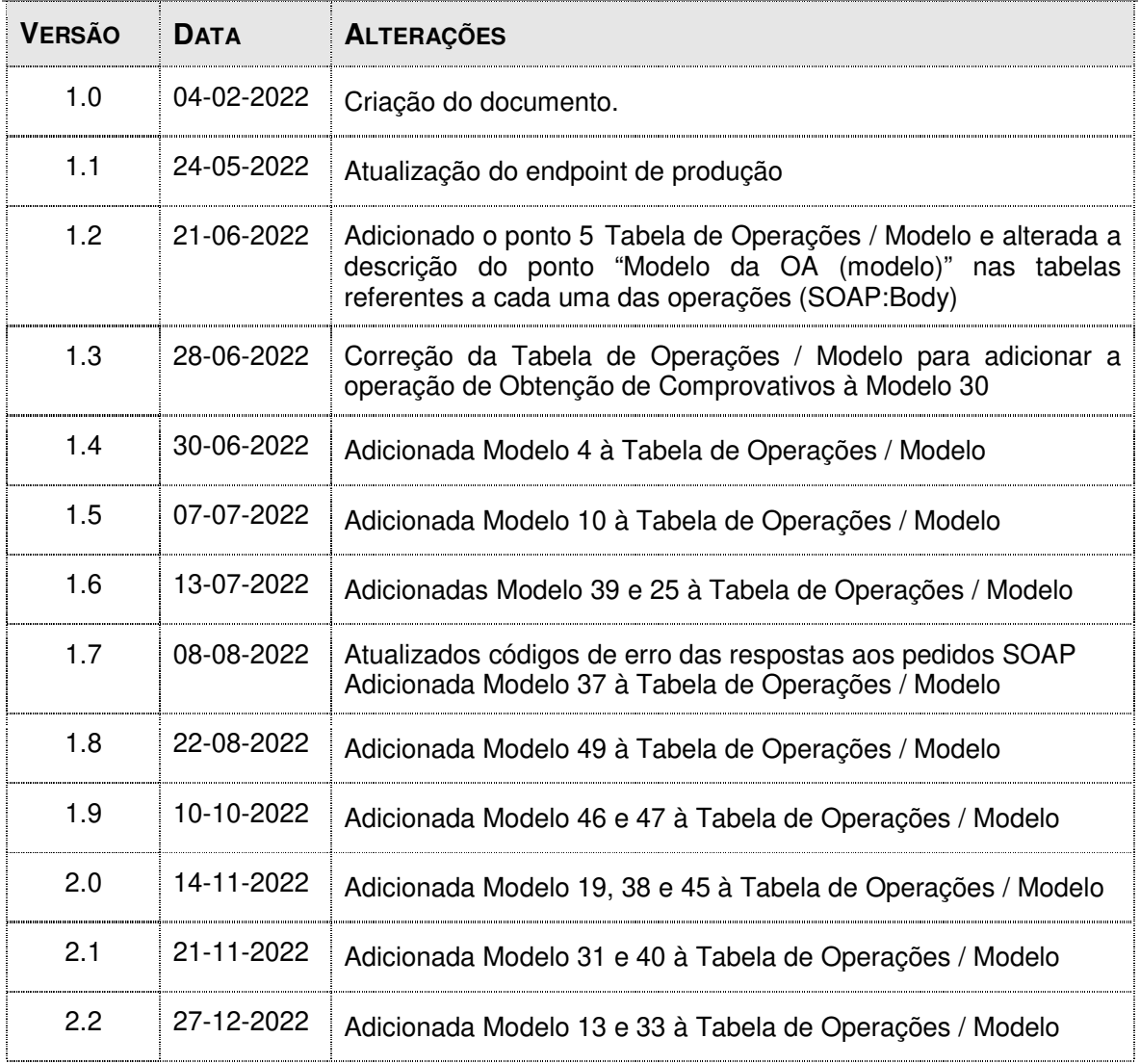

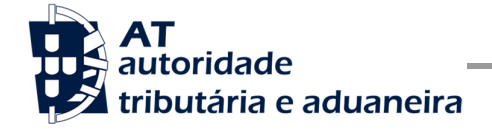

# ÍNDICE

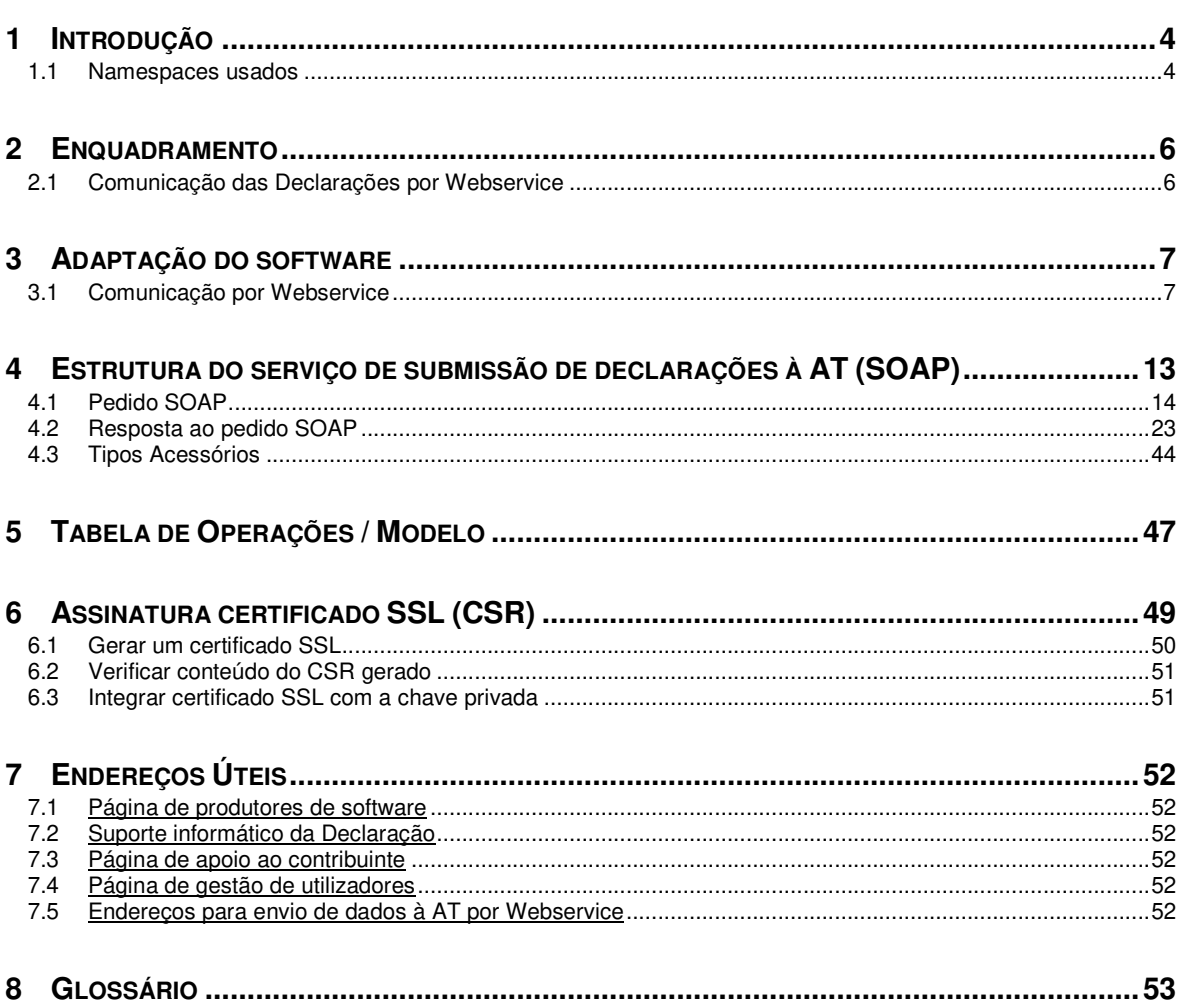

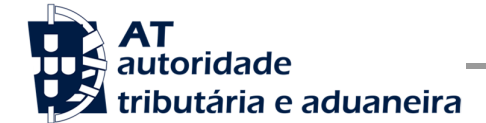

# **1 Introdução**

O presente documento descreve os procedimentos e requisitos necessários ao cumprimento de serviços para a comunicação das Obrigações Acessórias à Autoridade Tributária e Aduaneira (AT).

Este documento destina-se a apoiar as entidades ou indivíduos, doravante designados por produtores de software, que desenvolvam e/ou comercializem software para os Contabilistas Certificados e Contribuintes (seus clientes utilizadores do software produzido).

Os produtores de software são responsáveis por desenvolver programas que cumpram com os requisitos legais da comunicação das obrigações acessórias e para este efeito devem guiar-se pelas especificações produzidas pela AT.

O Contabilista Certificado (CC) é responsável pelo envio e dados do pedido (credenciais e declaração), uma vez que utiliza as suas credenciais no Portal das Finanças (Utilizador e Senha). Estas credenciais só podem ser conhecidas pelo CC devendo o software produzido estar preparado para solicitar estas credenciais, sempre que necessário à comunicação dos dados.

Complementarmente às credenciais solicitadas do CC, o software deve também estar preparado para solicitar as credenciais do Contribuinte, podendo ser apenas o NIF, se foram conferidos ao CC plenos poderes declarativos, ou as credenciais no Portal das Finanças (Utilizador e Senha), se não tiverem sido conferidos ao CC plenos poderes.

Existe ainda a possibilidade do Contribuinte proceder à entrega das obrigações acessórias, sendo que, nesses casos, deve apenas indicar as suas credenciais.

Cada software é identificado perante a AT através de um Certificado SSL emitido pelo produtor de software e assinado digitalmente pela AT através de processo de adesão disponível no site e-fatura [7.1].

A AT só aceita estabelecimento de comunicação de dados se for enviado no processo de comunicação, o Certificado SSL emitido para este efeito. Este certificado apenas garante o estabelecimento da comunicação sendo responsabilidade do produtor de software transmitir corretamente os dados dos seus clientes (CC e Contribuinte).

## **1.1 Namespaces usados**

Por uma questão de síntese, a declaração dos *namespaces* foi omitida dos exemplos e da referência nos capítulos seguintes.

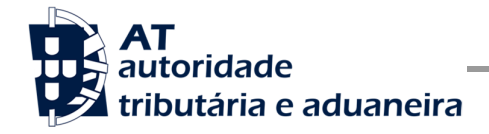

São listados na seguinte tabela, para referência, todos os prefixos de *namespaces* utilizados.

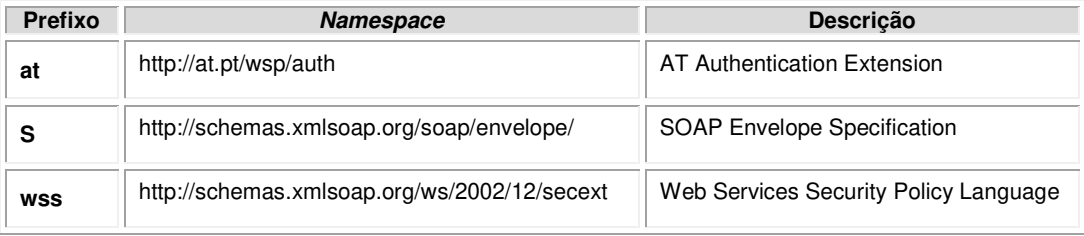

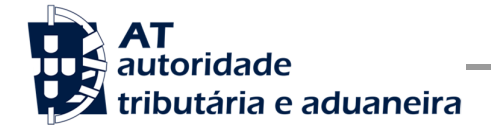

# **2 Enquadramento**

A solução disponibilizada no Portal das Finanças permite o cumprimento de obrigação de submissão de declarações de Obrigações Acessórias, por diferentes modos:

- Formulário *web*
- *Upload*
- *Webservice*

O cumprimento desta obrigação legal fica ao encargo do Contabilista Certificado, ou do próprio Sujeito Passivo.

## **2.1 Comunicação das Declarações por Webservice**

Para efetuar a comunicação de declarações por *Webservice* os programas informáticos têm que estar adaptados de forma a:

- 1. Respeitar o modelo de dados tal como definido em formato WSDL publicado no site Portal das Finanças.
- 2. Utilizar os protocolos de comunicação definidos para a transmissão de dados utilizando este serviço, designadamente o protocolo SOAP.
- 3. Implementar os mecanismos de segurança na transmissão de dados que visam garantir a confidencialidade dos dados, designadamente:
	- a) Comunicação de dados através de canal HTTPS, com utilização de certificado SSL que identifica o produtor de software e que foi previamente assinado pela AT;
	- b) Encriptação da senha dos utilizadores no Portal das Finanças (CC e/ou Sujeito Passivo) recorrendo a chave pública (RSA) do Sistema de Autenticação;
	- c) Demais mecanismos, definidos em detalhe neste documento para garantir a segurança da transmissão dos dados para a AT.

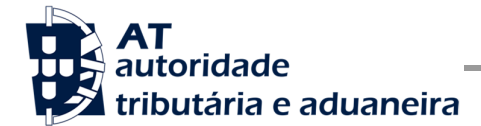

# **3 Adaptação do software**

Nesta secção a AT apresenta as suas recomendações aos produtores de *software* de forma a alterarem os seus programas informáticos para incluírem o envio de declarações de Obrigações Acessórias, via *Webservice*.

## **3.1 Comunicação por Webservice**

Cada produtor de software é responsável por implementar o módulo que vai enviar as declarações de Obrigações Acessórias, que deverá respeitar os seguintes passos:

- 1. Se ainda não tiver efetuado a adesão ao serviço, deverá realizar o processo de adesão à comunicação de declarações de Obrigações Acessórias - (ver secção 6.1):
	- a) É necessário utilizar o certificado SSL e submetê-lo para ser assinado pela AT, através do processo de adesão ao envio de declarações de Obrigações Acessórias por parte dos produtores de software.
- 2. O utilizador (CC ou Sujeito Passivo) preenche a declaração no programa informático próprio;
	- a) O programa informático solicita as credenciais dos intervenientes nesta submissão (CC e/ou Sujeito Passivo) tal como definidas no Portal das Finanças.
- 3. Com base nos dados da declaração criada no passo n.º 1 e nas credenciais solicitadas no passo n.º 2 deve construir o pedido SOAP:
	- a) Seguindo o WSDL;
	- b) Estes pedidos SOAP (*Webservice*) são compostos pelas seguinte secções, descritas no capítulo 4 - Estrutura do serviço de submissão de declarações à AT (SOAP), e que se resumem a:
		- SOAP:Header onde se incluem os campos de autenticação dos utilizadores que vão ser responsáveis pela invocação do *Webservice* (as senhas que vão nesta secção têm que ser cifradas recorrendo à chave pública do sistema de autenticação do portal das finanças);
		- SOAP:Body contém os dados da declaração (obrigações acessórias);
		- SOAP:Fault contém a exceção de autenticação ocorrida efetuar o pedido.
- 4. Estabelecer uma ligação segura em HTTPS com o portal das finanças utilizando o seguinte endereço para as várias operações:
	- https://servicos.portaldasfinancas.gov.pt:418/oaatws/GestaoDeclarativaOAWebServi ce/

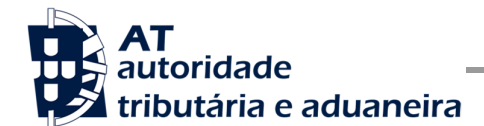

- 5. Processar corretamente o código de resposta devolvido pelo *Webservice*, que pode ser de três tipos:
	- a) Mensagens de autenticação inválida;
	- b) Mensagens de processamento inválido da declaração (obrigação acessória);
	- c) Registo com sucesso da declaração (obrigações acessórias).

Para adaptar os programas informáticos é recomendada a execução das seguintes fases de implementação:

- **Desenvolvimento**
- **Testes**
- **Distribuição**
- **Produção**

#### **Fase de Desenvolvimento**

Para poder iniciar o desenvolvimento cada produtor de software deve obter junto da AT os elementos necessários para o efeito, designadamente:

1. Criar sub-utilizador do próprio produtor de *software* fazendo-o no Portal das Finanças ( ver secção 6.4):

Site Portal das Finanças » Serviços » Autenticação de Contribuintes » Gestão de **Utilizadores** 

Ao criar o sub-utilizador no Portal das Finanças (1º passo) deve ser atribuída a autorização TOA, no caso de ser um sub-utilizador do CC, ou a autorização correspondente para cada aplicação, no caso de ser um sub-utilizador do Contribuinte.

Para criar este utilizador é necessário indicar um:

- Nome,
- Senha (e respetiva confirmação),
- Endereço de e-mail para utilização em contactos por parte da AT.

No final é obtida a identificação do sub-utilizador (e.g., 555555555/55) e a respetiva senha, que deve ser comunicada à equipa de desenvolvimento.

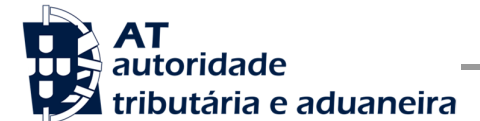

- Comunicação de Obrigações Acessórias à AT
- 2. Obter a chave pública do Sistema de Autenticação do Portal das Finanças para cifrar a senha do utilizador e certificado SSL assinado para comunicação com o endereço de testes:

É necessário enviar um email à AT a solicitar o envio dos mesmos. A mensagem a enviar por email deve respeitar o seguinte *template*:

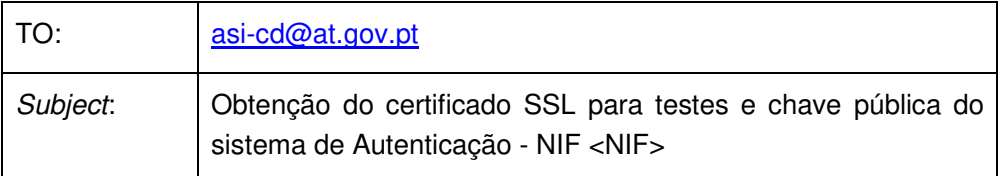

Exmos. Senhores,

O Produtor de Software <NOME> (NIF <NIF>) vem por este meio solicitar o envio dos seguintes elementos para desenvolvimento e testes de envio de declarações de Obrigações Acessórias:

- Chave pública do Sistema de Autenticação do PF;
- Certificado SSL para comunicação com o endereço de testes de *Webservices*.

Estes elementos serão utilizados por este produtor de software para incluir nos seguintes programas:

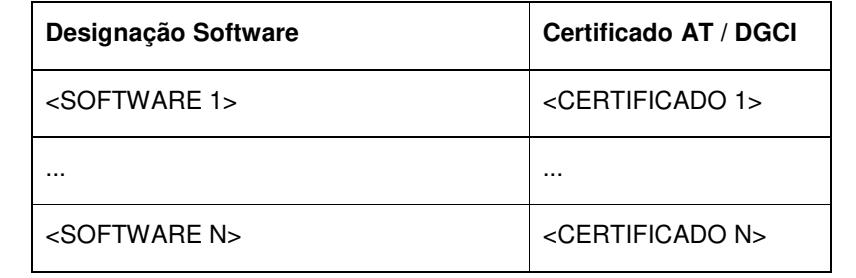

Aguardamos a vossa resposta.

No *template* anterior, cada produtor de *software* deve substituir os seguintes elementos pelos seus dados:

<NIF> - Substituir pelo NIF do produtor de software;

<NOME> - Substituir pelo Nome do produtor de software.

<SOFTWARE N> - Designação do software N

<CERTIFICADO N> - Nº de certificado da AT (DGCI se ainda for o caso)

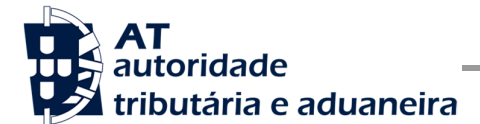

3. Obter o WSDL que define a estrutura do pedido SOAP a construir para enviar as declarações de Obrigações Acessórias.

Para a correta construção do pedido SOAP (invocação do *Webservice*) deve utilizar a informação complementar disponível no capítulo 4 - Estrutura do servico de submissão de declarações à AT (SOAP), onde se detalha a informação que deve constar dos campos do pedido SOAP bem como a sua forma de construção.

#### **Fase de Testes**

A AT disponibiliza um endereço de testes para verificação da comunicação de dados à AT de forma a apoiar cada produtor de software na correta disponibilização dos seus programas aos Contribuintes, seus clientes ( ver secção 6.1, opção Testar *webservice* ).

Para este efeito, a aplicação desenvolvida para a submissão de declarações de Obrigações Acessórias deverá seguir o seguinte procedimento:

- 1. Utilizar credenciais de sub-utilizador e senha criada para efeito de testes de comunicação de declarações de Obrigações Acessórias, com o perfil TOA (e.g.,  $555555555555 +$  SENHA);
- 2. Com base na declaração periódica (obrigações acessórias) preenchida, construir o SOAP:Body de acordo com o definido no capítulo 4.1 - Pedido SOAP;
- 3. Cifrar a senha e compor o SOAP:Header de acordo com o definido na secção **Erro! A origem da referência não foi encontrada.** do capítulo 4.1 - Pedido SOAP;
- 4. Estabelecer uma ligação HTTPS com o seguinte endereço disponibilizado apenas para testes;

#### Endereço:

https://servicos.portaldasfinancas.gov.pt:718/oaatws/GestaoDeclarativaOAWebService/

- a) Este endereço apenas aceita ligações com o certificado SSL disponibilizado para testes.
- 5. Submeter o pedido SOAP construído no ponto 3;
- 6. Processar a resposta que o serviço lhe devolve de acordo com as várias hipóteses definidas no capítulo  $4.2$  - Resposta ao pedido SOAP</u>. As respostas são dos seguintes tipos:
	- a) Código de sucesso;
	- b) Erros de autenticação referentes aos campos do SOAP:Header;
	- c) Erros nos dados da declaração (obrigações acessórias) referentes aos campos preenchidos no SOAP:Body.

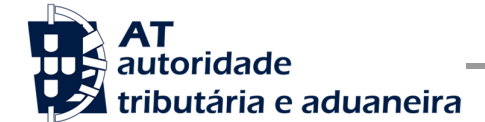

Para efeitos de despiste, é disponibilizada uma página de testes de conectividade e exemplos de pedido e resposta SOAP para comparação com o programa do produtor de software.

Na página de testes também se encontra disponibilizado um exemplo de código fonte da aplicação java para apoiar no desenvolvimento do cliente *webservice*

Tendo em consideração que se trata do ambiente de testes, existe a possibilidade de os dados existentes neste ambiente poderem ser apagados periodicamente.

### **Fase de Distribuição**

Depois de confirmarem a correta adaptação do programa informático e antes de distribuir os programas aos clientes é necessário proceder da seguinte forma:

1. Efetuar a adesão ao envio de dados através do formulário disponível em:

Site e-fatura » página Produtores de Software » opção Aderir ao Serviço

- a) É necessário aceitar os termos e condições do serviço, disponíveis para consulta no formulário;
- b) Para completar o pedido de adesão é necessário gerar um certificado SSL de acordo com as instruções disponíveis no capítulo 5 - Assinatura certificado SSL (CSR);
- c) A AT responde a este pedido por mensagem de e-mail contendo o certificado SSL assinado digitalmente pela AT.
- 2. Alterar o endereço de comunicação para o endereço de comunicação de dados à AT em ambiente de produção:
	- https://servicos.portaldasfinancas.gov.pt:418/oaatws/GestaoDeclarativaOAWebServi ce/
- 3. Substituir o certificado SSL utilizado em testes (ponto 4 da **Erro! A origem da referência não foi encontrada.**) pelo certificado SSL de produção emitido no ponto 1 alínea c) desta fase.

Depois de concluído este procedimento o(s) vosso(s) programas informáticos estão prontos para serem distribuídos aos vossos clientes.

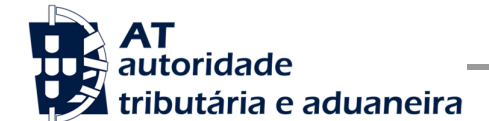

#### **Fase de produção**

Depois de instalado o programa informático nos computadores dos vossos clientes (Contribuintes) estão em condições para iniciar o envio de declarações de Obrigações Acessórias via *Webservice*.

Por regra, o envio procede da seguinte forma:

- 1. O utilizador (CC ou Sujeito Passivo) preenche a declaração no programa informático;
- 2. São obtidas as credenciais dos intervenientes na submissão da declaração (CC e/ou Sujeito Passivo) configuradas no programa informático;
- 3. É construído o pedido SOAP e invocado o *Webservice*, em produção, com os dados do ponto 1 e ponto 2;
- 4. Programa processa a resposta do serviço e informa o utilizador do sucesso ou solicita ação do utilizador para o caso de erro no envio.

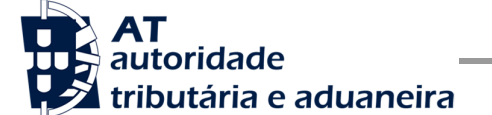

## **4 Estrutura do serviço de submissão de declarações à AT (SOAP)**

Nesta secção descreve-se informação complementar ao definido no WSDL do serviço de submissão de declarações de Obrigações Acessórias.

O pedido é efetuado segundo o protocolo SOAP e é constituído por duas secções:

- a) SOAP:Header;
- b) SOAP:Body

A primeira secção, o *Header*, inclui todos os campos de autenticação dos utilizadores que vão ser responsáveis pela invocação do *Webservice*. Estes utilizadores podem ser o NIF do CC, sub-utilizador do CC com perfil TOA, o NIF do Contribuinte declarante, ou sub-utilizador do Contribuinte declarante com perfil correspondente para cada aplicação.

Para criar o sub-utilizador deve ser utilizada a opção:

Portal das Finanças » Aceda aos Serviços Tributários » Serviços » Autenticação de Contribuintes » Gestão de Utilizadores [7.4]

A segunda secção contém os dados das declarações de Obrigações Acessórias, os quais se detalham no tópico SOAP:Body.

O serviço de submissão de Declarações de Obrigações Acessórias prevê as seguintes operações:

- **a) submeterDeclaracao**, que permite a validação e registo de uma declaração de Obrigação Acessória à AT;
- **b) validarDeclaracao**, que permite apenas a validação de uma declaração de Obrigação Acessória perante as regras definidas pela a AT (não é feito qualquer registo da declaração);
- **c) consultarDeclaracoes**, que permite consultar declaração de Obrigações Acessórias previamente registadas;
- **d) obterComprovativo**, que permite obter o comprovativo de entrega de uma declaração de Obrigação Acessória;
- **e) obterErrosDeclaracao**, que permite obter os erros detetados na submissão de uma declaração de Obrigação Acessória;
- **f) obterReferenciaPagamento**, que permite obter os dados para pagamento de relacionados com declaração de Obrigação Acessória;
- **g) obterPrePreenchimento**, que permite obter os dados de pré-preenchimento para uma nova declaração.

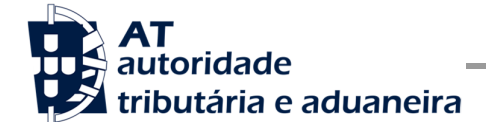

Mais à frente neste capítulo serão explicados os campos envolvidos na invocação de cada uma das operações deste serviço.

## **4.1 Pedido SOAP**

### **SOAP:Header**

O desenho do *Header* tem como requisito garantir a confidencialidade dos dados de autenticação e a impossibilidade de reutilização dos mesmos em ataques *Man-in-the-middle* (MITM). Por este motivo, só serão aceites invocações que respeitem os seguintes procedimentos de encriptação.

O SOAP:Header é construído de acordo com o standard *WS-Security*, definido pela OASIS e recorrendo à definição do *Username* Token Profile 1.1, também definido pela mesma organização.

Na seguinte tabela, detalha-se a forma de construção de cada campo do *WS-Security*, e de acordo com as necessidades de segurança específicas do sistema de autenticação do Portal das Finanças.

| <b>Parâmetro</b>                  | <b>Descrição</b>                                                                                                    | Obrig. $1$ | <b>Tipo</b><br>Dados $2$ |
|-----------------------------------|----------------------------------------------------------------------------------------------------|------------|--------------------------|
| H.1<br>- Utilizador<br>(Username) | Identificação do utilizador que vai submeter os dados, composto da<br>seguinte forma e de acordo com a autenticação do portal das finanças:                                                            | S          | string                   |
|                                   | <nif do="" emitente="">/<userid></userid></nif>                                                                                                    |            |                          |
|                                   | Exemplos possíveis:                                                                                                    |            |                          |
|                                   | 5555555555/0000 (utilizador principal)<br>1.                                                                                                    |            |                          |
|                                   | 2.<br>555555555/1 (sub-utilizador n. <sup>o</sup> 1)                                                                                                    |            |                          |
|                                   | 3.<br>555555555/0002 (sub-utilizador n.º 2)                                                                                                    |            |                          |
|                                   | 5555555555/1234 (sub-utilizador n.º 1234)<br>4.                                                                                                    |            |                          |
| H.2 - Nonce                       | Chave simétrica gerada por autenticação para cifrar o conteúdo do<br>campo H.3 - Password e do seu atributo Digest.                                                                                    | S          | string<br>(base64)       |
|                                   | Cada autenticação deverá conter esta chave gerada aleatoriamente e a<br>qual não pode ser repetida entre headers de autenticação<br>(wss:Security) e entre pedidos.                                    |            |                          |
|                                   | Para garantir a confidencialidade, a chave simétrica tem de ser cifrada<br>com a chave pública do Sistema de Autenticação de acordo com o<br>algoritmo RSA e codificada em Base 64.                    |            |                          |
|                                   | A chave pública do sistema de autenticação do Portal das Finanças<br>deve ser obtida por solicitação própria e através do endereço de e-mail<br>asi-cd@at.gov.pt conforme o descrito na secção Fase de |            |                          |

<sup>1</sup> Obrigatório: S – Sim; N – Não.

<sup>2</sup> A validar na especificação WSDL (*Web Service Definition Language*) do serviço

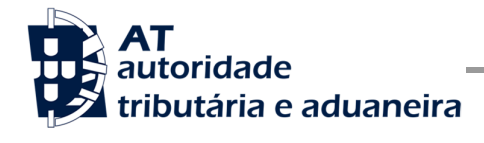

 **Manual de Integração de Software** 

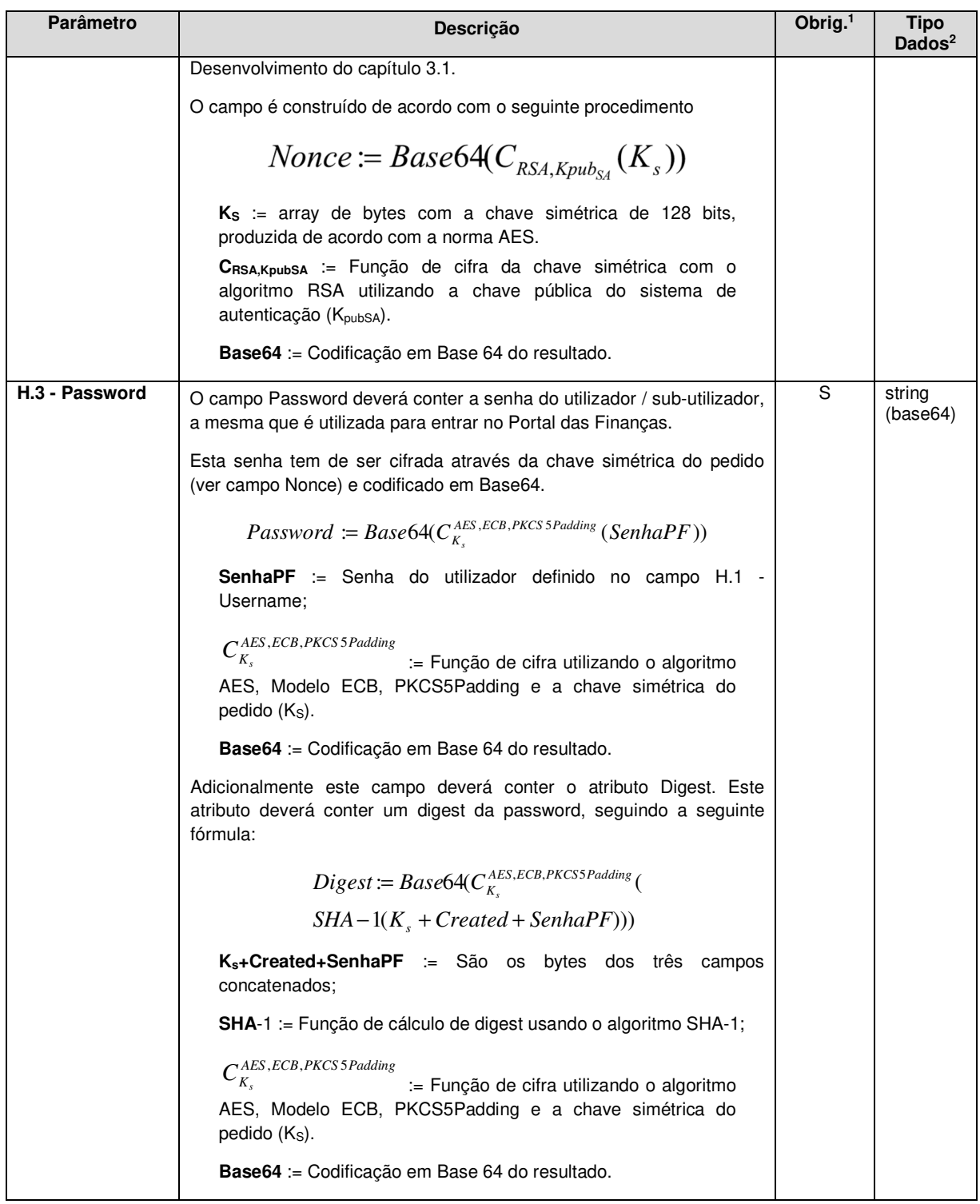

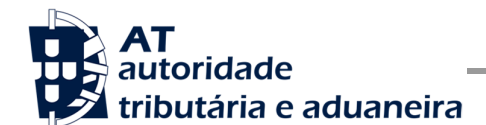

Comunicação de Obrigações Acessórias à AT

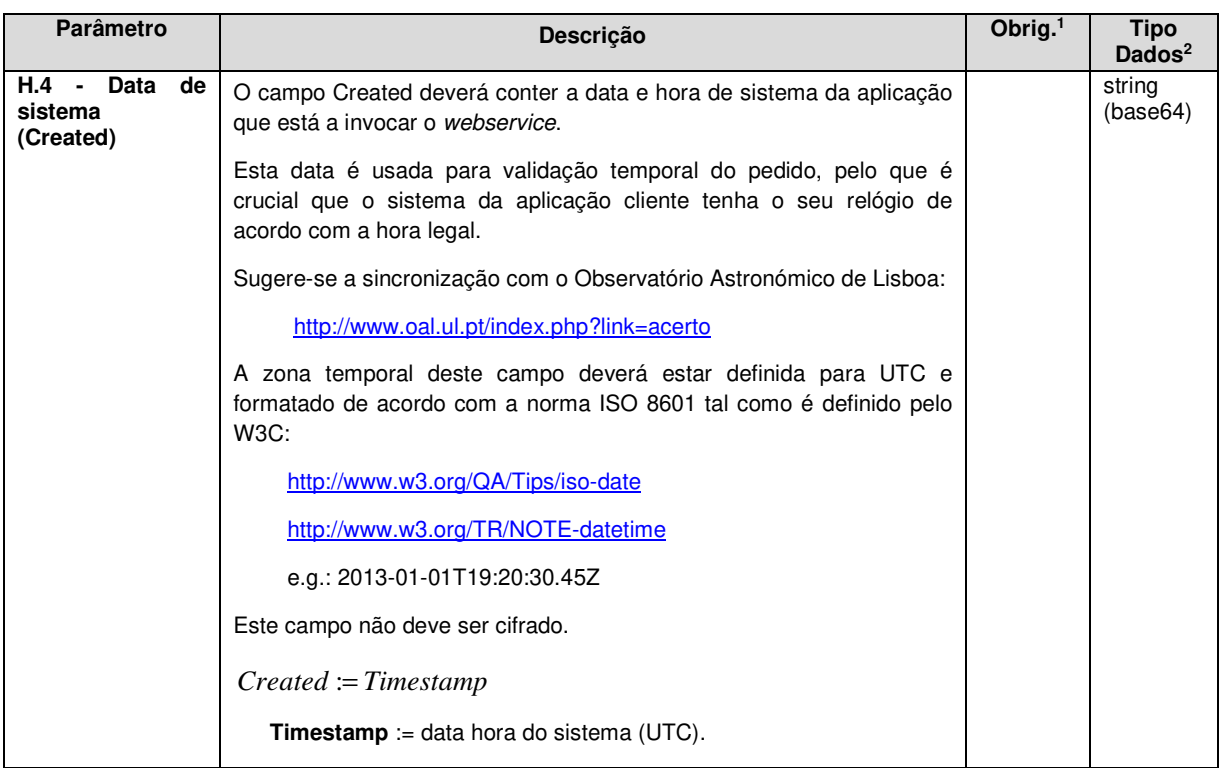

### **Autenticação com vários contribuintes**

O sistema de autenticação do Portal das Finanças estendeu o protocolo de autenticação atual para permitir a autenticação de mais de um contribuinte. Esta nova versão, versão "2", é compatível com o uso da versão anterior. Isto é, existindo a necessidade de autenticação de apenas um utilizador, é aceite o uso de qualquer uma das versões de autenticação.

Uma vez que a submissão de declarações de Obrigações Acessórias exige que todos os intervenientes nesta submissão sejam autenticados perante a AT, na invocação deste serviço deverá ser utilizado o atributo */wss:Security@S:Actor* por forma a identificar em que qualidade o utilizador a ser autenticado está a atuar.

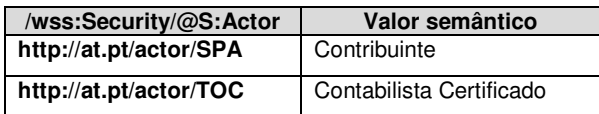

O valor utilizador por omissão é o *"http://at.pt/actor/SPA"*.

Para a utilização desta versão, necessária para a invocação do serviço de submissão de declarações de Obrigações Acessórias, deverá ser utilizado o atributo */wss:Security/@Version* com o valor "2", tal como os exemplos que se seguem o demonstram.

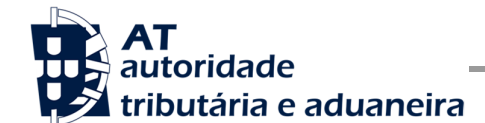

#### **Exemplos SOAP:Header**

Como resultado da aplicação das regras de construção anteriores será produzido um *header* de pedido SOAP tal como os seguintes exemplos:

#### **Autenticação do CC com plenos poderes declarativos para o Contribuinte:**

Neste exemplo, como o CC tem plenos poderes declarativos para o Contribuinte não é necessário indicar a senha deste. De notar que os *Actors* de todos os elementos de autenticação são definidos explicitamente. O número de versão é incluído no atributo *Version*, com o valor "2".

```
<S:Header> 
    <wss:Security xmlns:wss="http://schemas.xmlsoap.org/ws/2002/12/secext" 
       S:Actor="http://at.pt/actor/SPA" at:Version="2"> 
       <wss:UsernameToken> 
          <wss:Username>555555555</wss:Username> 
       </wss:UsernameToken> 
    </wss:Security> 
    <wss:Security xmlns:wss="http://schemas.xmlsoap.org/ws/2002/12/secext" 
       S:Actor="http://at.pt/actor/TOC" at:Version="2"> 
       <wss:UsernameToken> 
          <wss:Username>111111111</wss:Username> 
          <wss:Password Digest="TTTTTTT==">TTTTTTTTTTTTTTTTT=</wss:Password> 
          <wss:Nonce> 
             TTTTTTTTTTTTTTTTTTTTTTTTTTTTTTTTTTTTTTTTTTTTTTTTT 
             TTTTTTTTTTTTTTTTTTTTTTTTTTTTTTTTTTTTTTTTTTTTTTTTT 
             TTTTTTTTTTTTTTTTTTTTTTTTTTTTTTTTTTTTTTTTTTTTTTTTT 
          </wss:Nonce> 
          <wss:Created>20152015-03-09T20:45:05.424Z</wss:Created> 
       </wss:UsernameToken> 
    </wss:Security> 
</S:Header>
```
#### **Autenticação do CC sem plenos poderes declarativos para o Contribuinte:**

Neste exemplo, é necessário indicar as credenciais de acesso do Contribuinte, uma vez que o CC não tem plenos poderes. De notar que os *Actors* de todos os elementos de autenticação são definidos explicitamente. O número de versão é incluído no atributo *Version*, com o valor "2".

```
<S:Header> 
    <wss:Security xmlns:wss="http://schemas.xmlsoap.org/ws/2002/12/secext" 
       S:Actor="http://at.pt/actor/SPA" at:Version="2"> 
       <wss:UsernameToken> 
          <wss:Username>555555555</wss:Username> 
          <wss:Password Digest="AAAAAA==">AAAAAAAAAAAAAAAA=</wss:Password> 
          <wss:Nonce> 
             AAAAAAAAAAAAAAAAAAAAAAAAAAAAAAAAAAAAAAAAAAAAAAAAA 
             AAAAAAAAAAAAAAAAAAAAAAAAAAAAAAAAAAAAAAAAAAAAAAAAA 
             AAAAAAAAAAAAAAAAAAAAAAAAAAAAAAAAAAAAAAAAAAAAAAAAA 
          </wss:Nonce> 
          <wss:Created>20152015-03-09T20:45:05.424Z</wss:Created> 
       </wss:UsernameToken> 
    </wss:Security> 
    <wss:Security xmlns:wss="http://schemas.xmlsoap.org/ws/2002/12/secext" 
       S:Actor="http://at.pt/actor/TOC" at:Version="2"> 
       <wss:UsernameToken> 
          <wss:Username>111111111</wss:Username> 
          <wss:Password Digest="TTTTTTT==">TTTTTTTTTTTTTTTTT=</wss:Password> 
          <wss:Nonce> 
             TTTTTTTTTTTTTTTTTTTTTTTTTTTTTTTTTTTTTTTTTTTTTTTTT
```
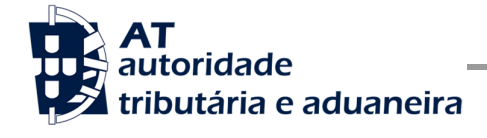

Comunicação de Obrigações Acessórias à AT

```
 TTTTTTTTTTTTTTTTTTTTTTTTTTTTTTTTTTTTTTTTTTTTTTTTT 
             TTTTTTTTTTTTTTTTTTTTTTTTTTTTTTTTTTTTTTTTTTTTTTTTT 
          </wss:Nonce> 
          <wss:Created>2015-03-09T20:45:05.424Z</wss:Created> 
       </wss:UsernameToken> 
    </wss:Security> 
</S:Header>
```
#### **Autenticação do Contribuinte:**

Neste exemplo, o *Actor* é definido explicitamente. O número de versão é incluído no atributo *Version*, com o valor "2".

```
<S:Header> 
    <wss:Security xmlns:wss="http://schemas.xmlsoap.org/ws/2002/12/secext" 
      S:Actor="http://at.pt/actor/SPA" at:Version="2"> 
       <wss:UsernameToken> 
          <wss:Username>555555555</wss:Username> 
          <wss:Password Digest="AAAAAA==">AAAAAAAAAAAAAAAA=</wss:Password> 
          <wss:Nonce> 
             AAAAAAAAAAAAAAAAAAAAAAAAAAAAAAAAAAAAAAAAAAAAAAAAA 
             AAAAAAAAAAAAAAAAAAAAAAAAAAAAAAAAAAAAAAAAAAAAAAAAA 
             AAAAAAAAAAAAAAAAAAAAAAAAAAAAAAAAAAAAAAAAAAAAAAAAA 
          </wss:Nonce> 
          <wss:Created>2015-03-09T20:45:05.424Z</wss:Created> 
       </wss:UsernameToken> 
    </wss:Security> 
</S:Header>
```
#### **Autenticação do Contribuinte sem definir o Actor explicitamente:**

Neste caso, o *Actor* a ter em conta é o *"http://at.pt/actor/SPA"*, sendo este o *Actor* por omissão. O número de versão é incluído no atributo *Version*, com o valor "2".

```
<S:Header> 
    <wss:Security xmlns:wss="http://schemas.xmlsoap.org/ws/2002/12/secext" 
       at:Version="2"> 
       <wss:UsernameToken> 
          <wss:Username>555555555</wss:Username> 
          <wss:Password Digest="AAAAAA==">AAAAAAAAAAAAAAAA=</wss:Password> 
          <wss:Nonce> 
             AAAAAAAAAAAAAAAAAAAAAAAAAAAAAAAAAAAAAAAAAAAAAAAAA 
             AAAAAAAAAAAAAAAAAAAAAAAAAAAAAAAAAAAAAAAAAAAAAAAAA 
             AAAAAAAAAAAAAAAAAAAAAAAAAAAAAAAAAAAAAAAAAAAAAAAAA 
          </wss:Nonce> 
          <wss:Created>2015-03-09T20:45:05.424Z</wss:Created> 
       </wss:UsernameToken> 
    </wss:Security> 
</S:Header>
```
### **SOAP:Body**

O corpo do pedido é distinto conforme a operação que foi solicitada. As secções seguintes apresentam os diferentes SOAP:Body.

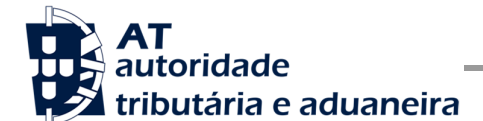

#### **Operação submeterDeclaracao – dados do elemento submeterDeclaracaoRequest**

De seguida são apresentados os campos para a operação de submissão de uma declaração de Obrigação Acessória (*submeterDeclaracao*), e que compõem o elemento *submeterDeclaracaoRequest*.

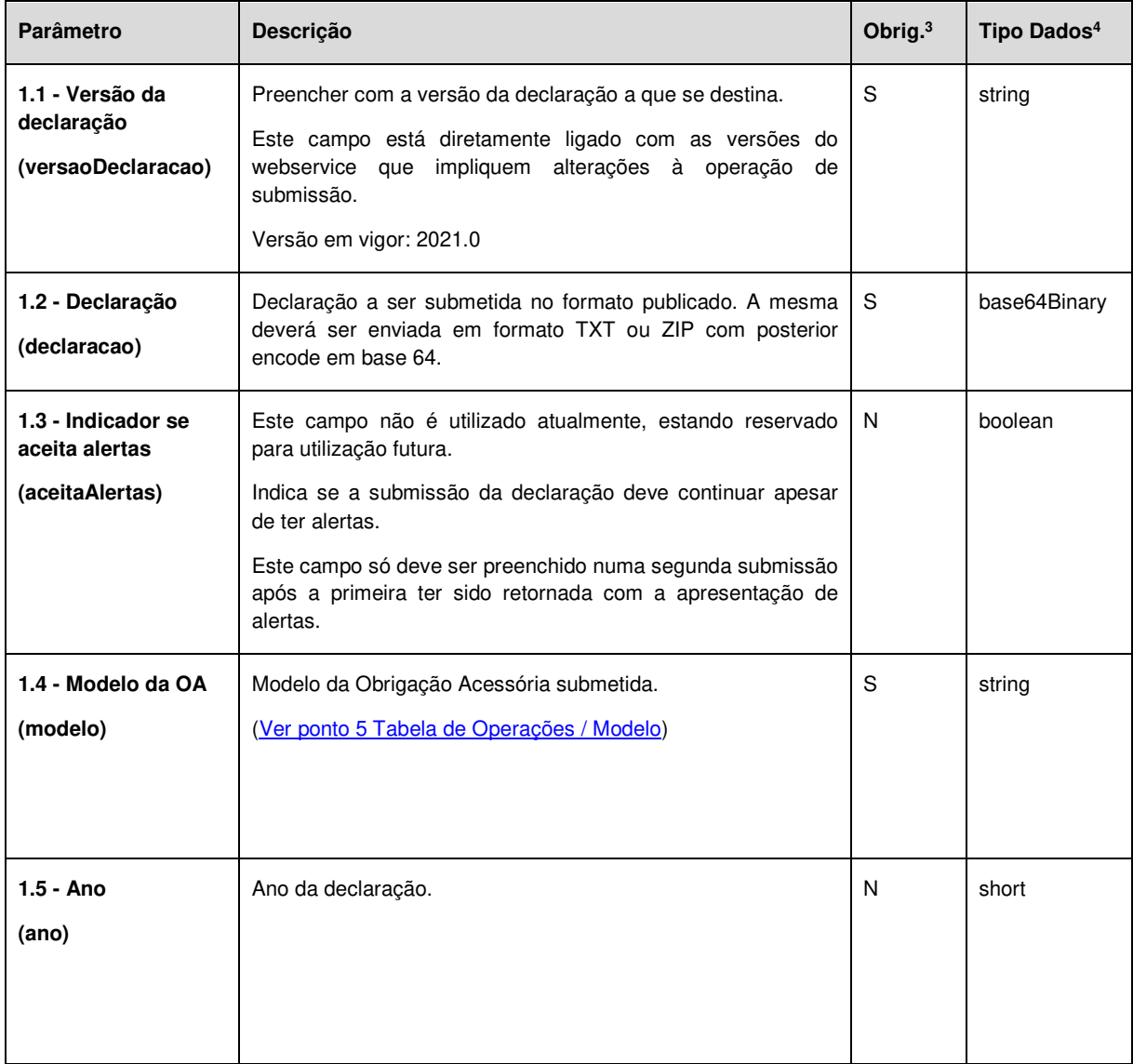

<sup>3</sup> Obrigatório: S – Sim; N – Não.

<sup>4</sup> A validar na especificação WSDL (*Web Service Definition Language*) do serviço

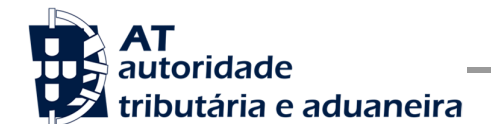

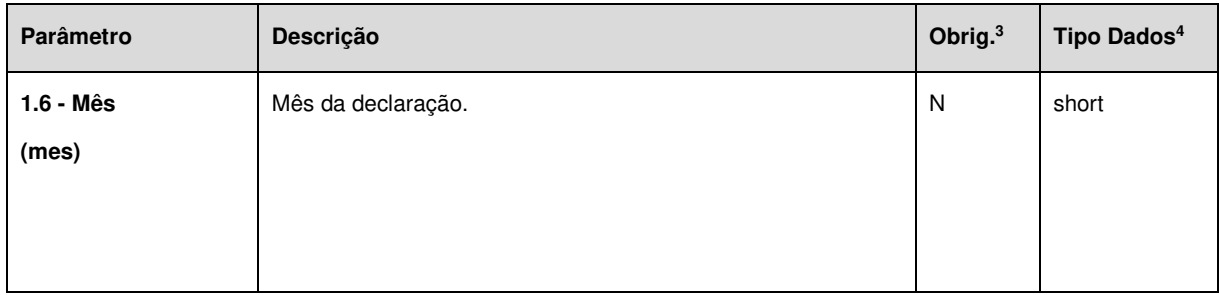

#### **Operação validarDeclaracao – dados do elemento validarDeclaracaoRequest**

De seguida são apresentados os campos para a operação de validação de uma declaração de Obrigação Acessória (*validarDeclaracao*), e que compõem o elemento *validarDeclaracaoRequest*.

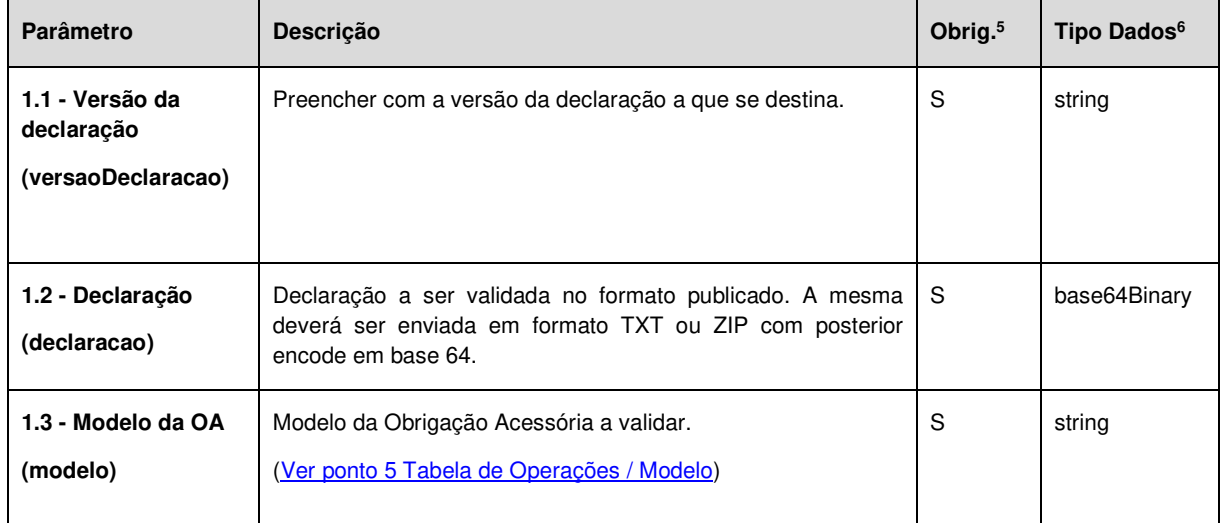

#### **Operação consultarDeclaracoes – dados do elemento consultarDeclaracoesRequest**

De seguida são apresentados os campos para a operação de consulta das declarações de Obrigações Acessórias (*consultarDeclaracoes*), e que compõem o elemento *consultarDeclaracoesRequest*.

<sup>5</sup> Obrigatório: S – Sim; N – Não.

<sup>6</sup> A validar na especificação WSDL (*Web Service Definition Language*) do serviço

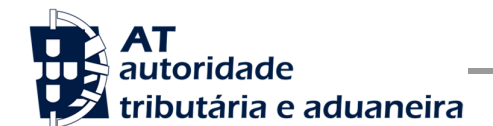

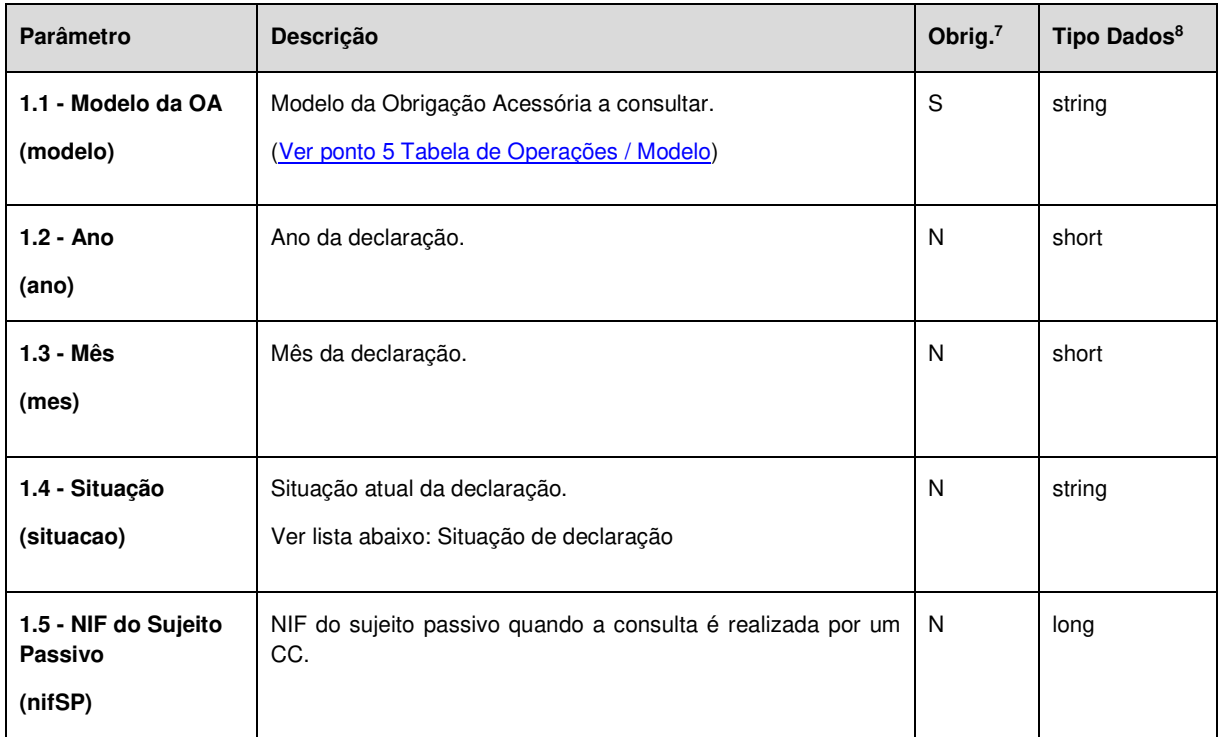

#### **Operação obterComprovativo – dados do elemento obterComprovativoRequest**

De seguida são apresentados os campos para a operação de obter comprovativo de uma declaração de Obrigação Acessória (*obterComprovativo*), e que compõem o elemento *obterComprovativoRequest*.

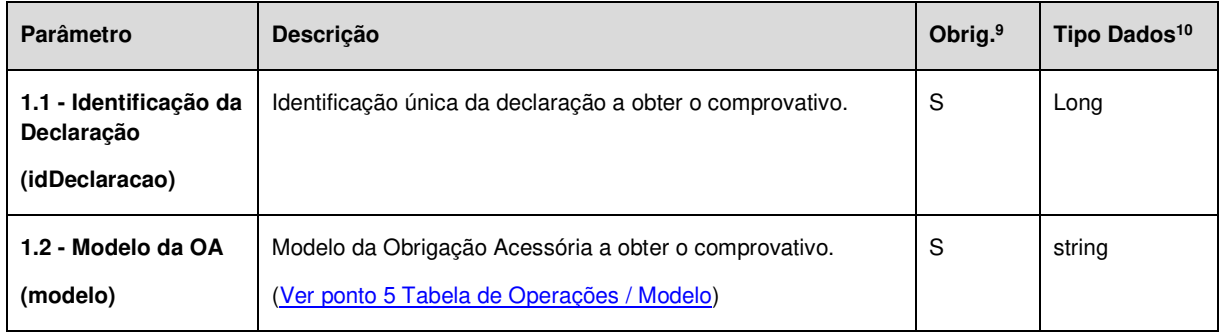

<sup>7</sup> Obrigatório: S – Sim; N – Não.

<sup>8</sup> A validar na especificação WSDL (*Web Service Definition Language*) do serviço

<sup>9</sup> Obrigatório: S – Sim; N – Não.

<sup>10</sup> A validar na especificação WSDL (*Web Service Definition Language*) do serviço

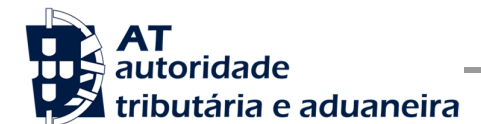

#### **Operação obterErrosDeclaracao – dados do elemento obterErrosRequest**

De seguida são apresentados os campos para a operação de obter erros detetados na submissão de uma declaração de Obrigação Acessória (*obterErrosDeclaracao*), e que compõem o elemento *obterErrosRequest*.

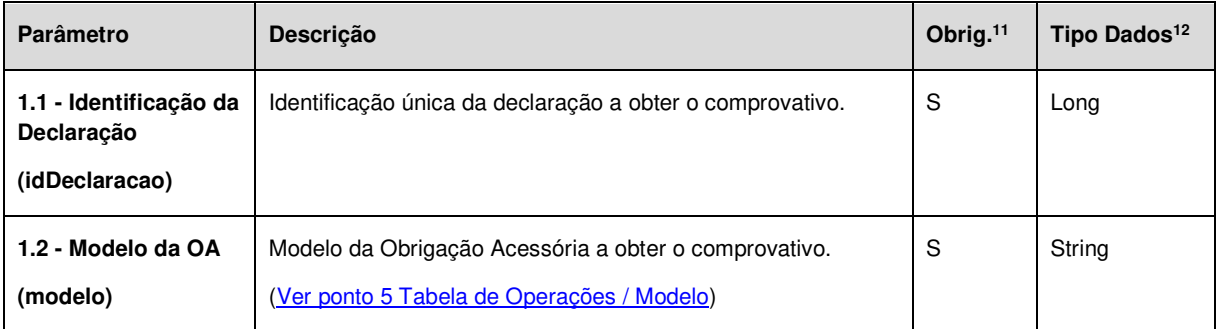

## **Operação obterReferenciaPagamento – dados do elemento obterReferenciaPagamentoRequest**

De seguida são apresentados os campos para a operação de obter referência de pagamento de uma declaração de Obrigação Acessória (*obterReferenciaPagamento*), e que compõem o elemento *obterReferenciaPagamentoRequest*.

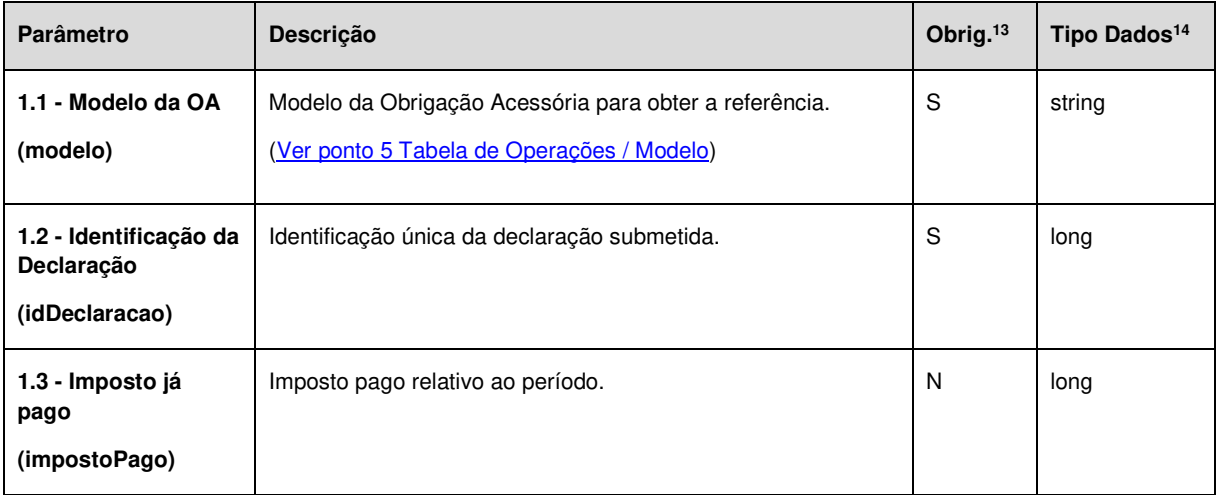

<sup>11</sup> Obrigatório: S – Sim; N – Não.

<sup>12</sup> A validar na especificação WSDL (*Web Service Definition Language*) do serviço

<sup>13</sup> Obrigatório: S – Sim; N – Não.

<sup>14</sup> A validar na especificação WSDL (*Web Service Definition Language*) do serviço

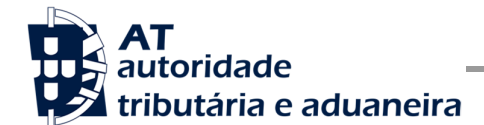

#### **Operação obterPrePreenchimento – dados do elemento obterPrePreenchimentoRequest**

De seguida são apresentados os campos para a operação de obter pré-preenchimento de uma declaração de Obrigação Acessória (*obterReferenciaPagamento*), e que compõem o elemento *obterReferenciaPagamentoRequest*.

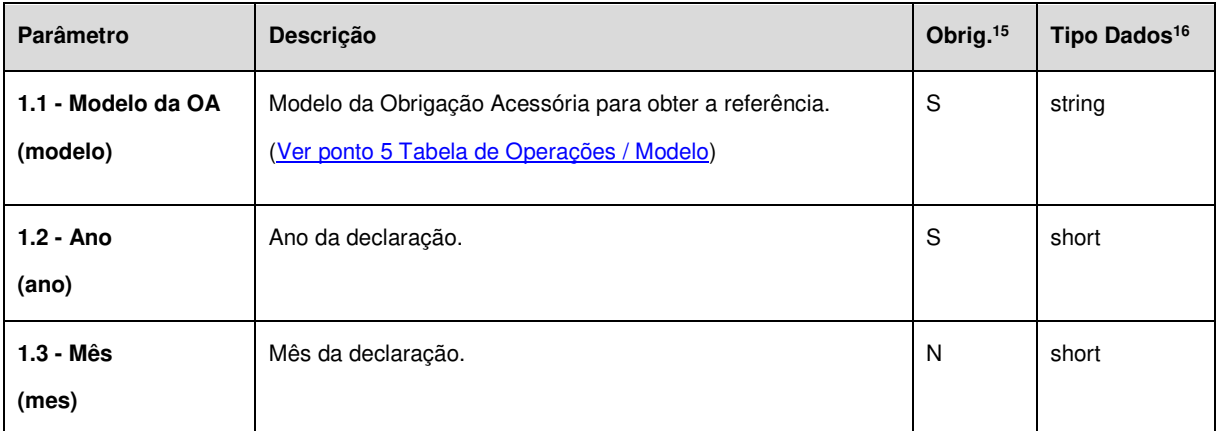

## **4.2 Resposta ao pedido SOAP**

## **SOAP:Body**

O corpo da resposta ao pedido é distinto conforma a operação que foi solicitada. As secções seguintes apresentam os diferentes SOAP:Body.

### **Operação submeterDeclaracao – dados do elemento submeterDeclaracaoResponse**

Nesta secção são apresentados os campos que compõem o elemento *submeterDeclaracaoResponse*. Este campo define a resposta ao pedido à operação de submissão de uma declaração de Obrigação Acessória (*submeterDeclaracao*).

| Parâmetro                            | <b>Descricão</b>                                                                                                    | Obrig. <sup>17</sup> | Tipo Dados <sup>18</sup> |
|--------------------------------------|----------------------------------------------------------------------------------------------------|----------------------|--------------------------|
| 1.1 - Código<br>Resposta<br>(codigo) | Código do resultado da invocação desta interface. Se a S<br>resposta for zero, a operação foi bem-sucedida. Se for um<br>número diferente de zero, significa que a operação não foi<br>bem-sucedida. |                      | int                      |
|                                      | Código de sucesso:                                                                                                    |                      |                          |
|                                      | 0 - Declaração submetida com sucesso:                                                                                                    |                      |                          |
|                                      | Códigos de resposta (autenticação):                                                                                                    |                      |                          |

<sup>15</sup> Obrigatório: S – Sim; N – Não.

<sup>16</sup> A validar na especificação WSDL (*Web Service Definition Language*) do serviço

<sup>17</sup> Obrigatório: S – Sim; N – Não.

<sup>18</sup> A validar na especificação WSDL (*Web Service Definition Language*) do serviço

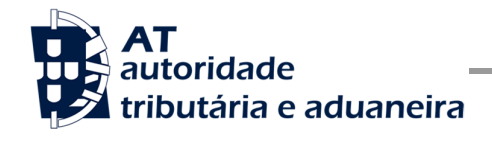

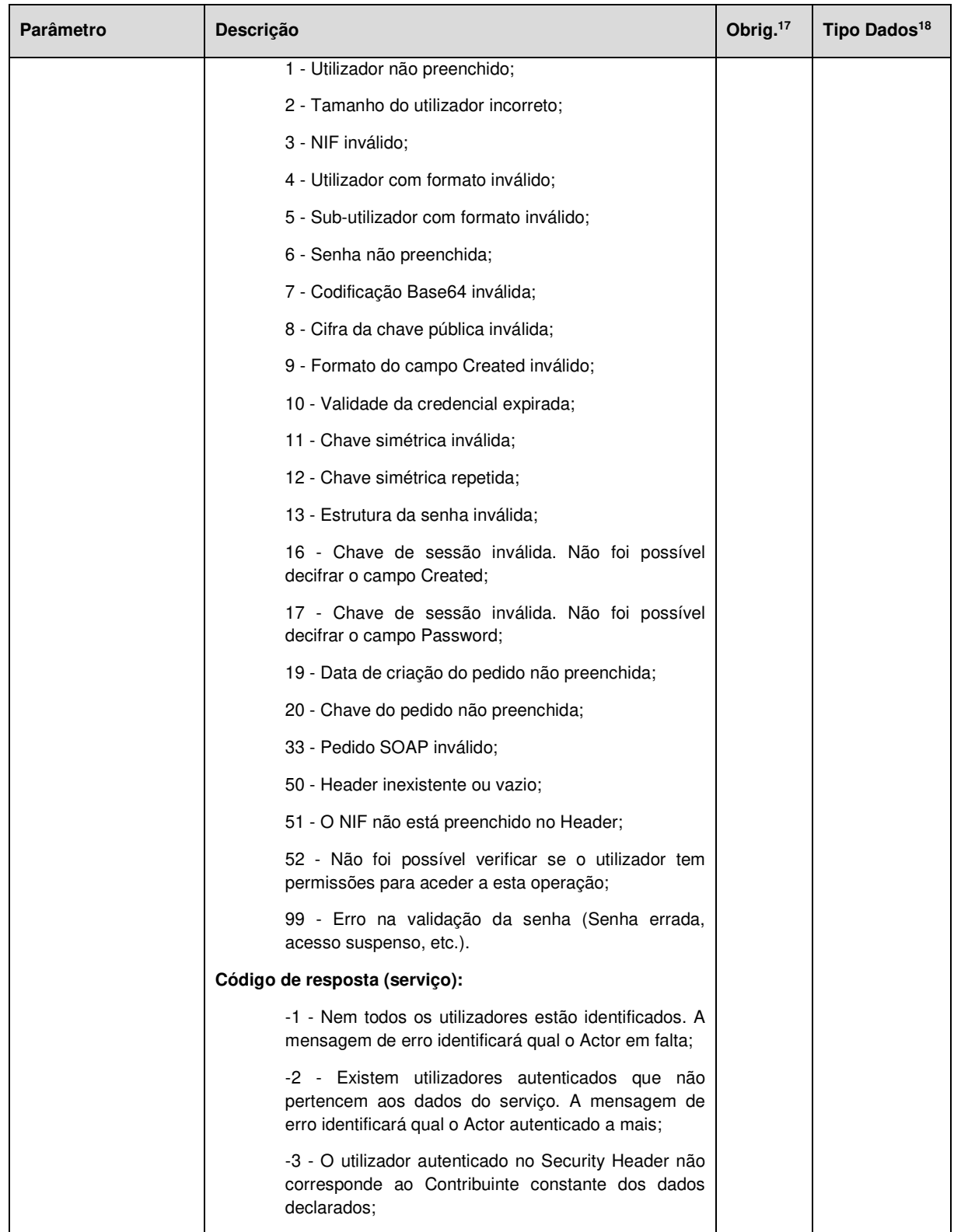

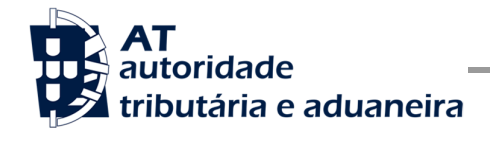

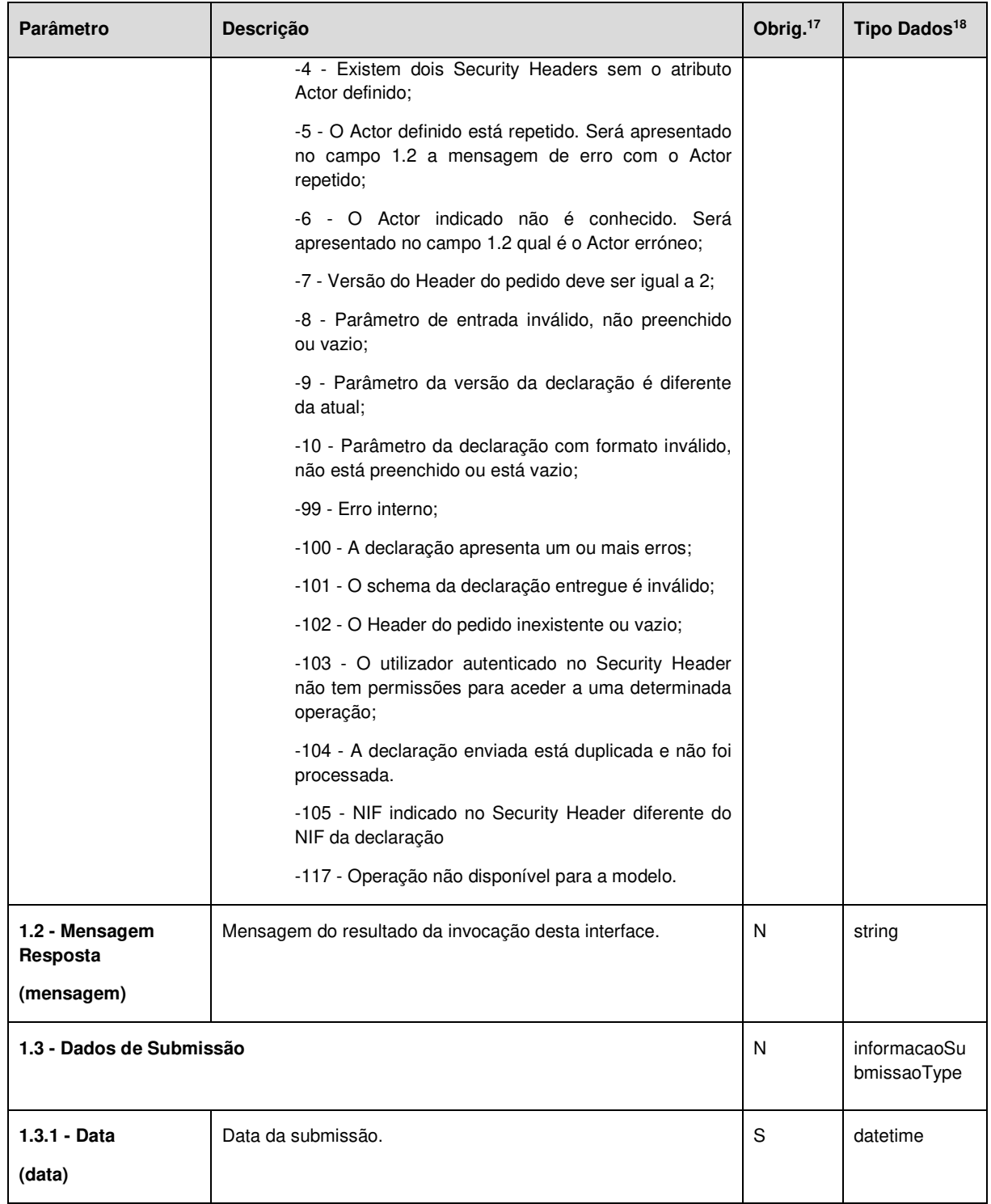

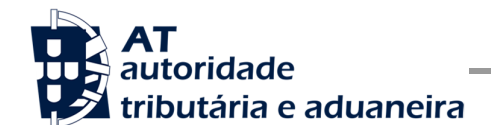

Comunicação de Obrigações Acessórias à AT

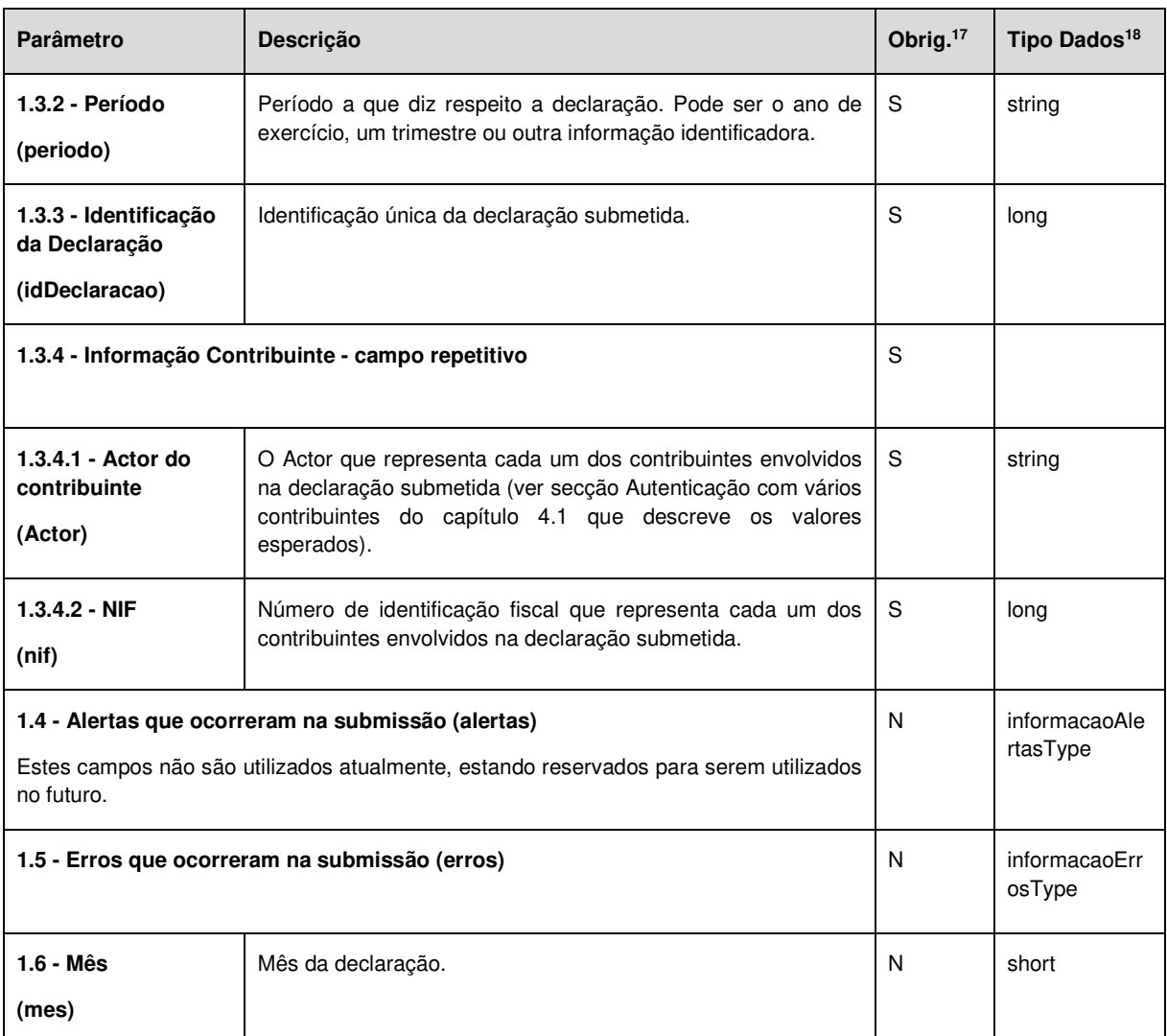

#### **Operação validarDeclaracao – dados do elemento validarDeclaracaoResponse**

Nesta secção são apresentados os campos que compõem o elemento *validarDeclaracaoResponse*. Este campo define a resposta ao pedido à operação de validação de uma declaração de Obrigação Acessória (*validarDeclaracao*).

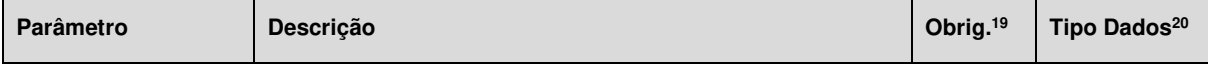

<sup>19</sup> Obrigatório: S – Sim; N – Não.

<sup>20</sup> A validar na especificação WSDL (*Web Service Definition Language*) do serviço

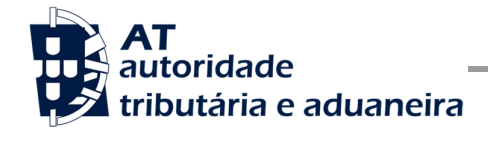

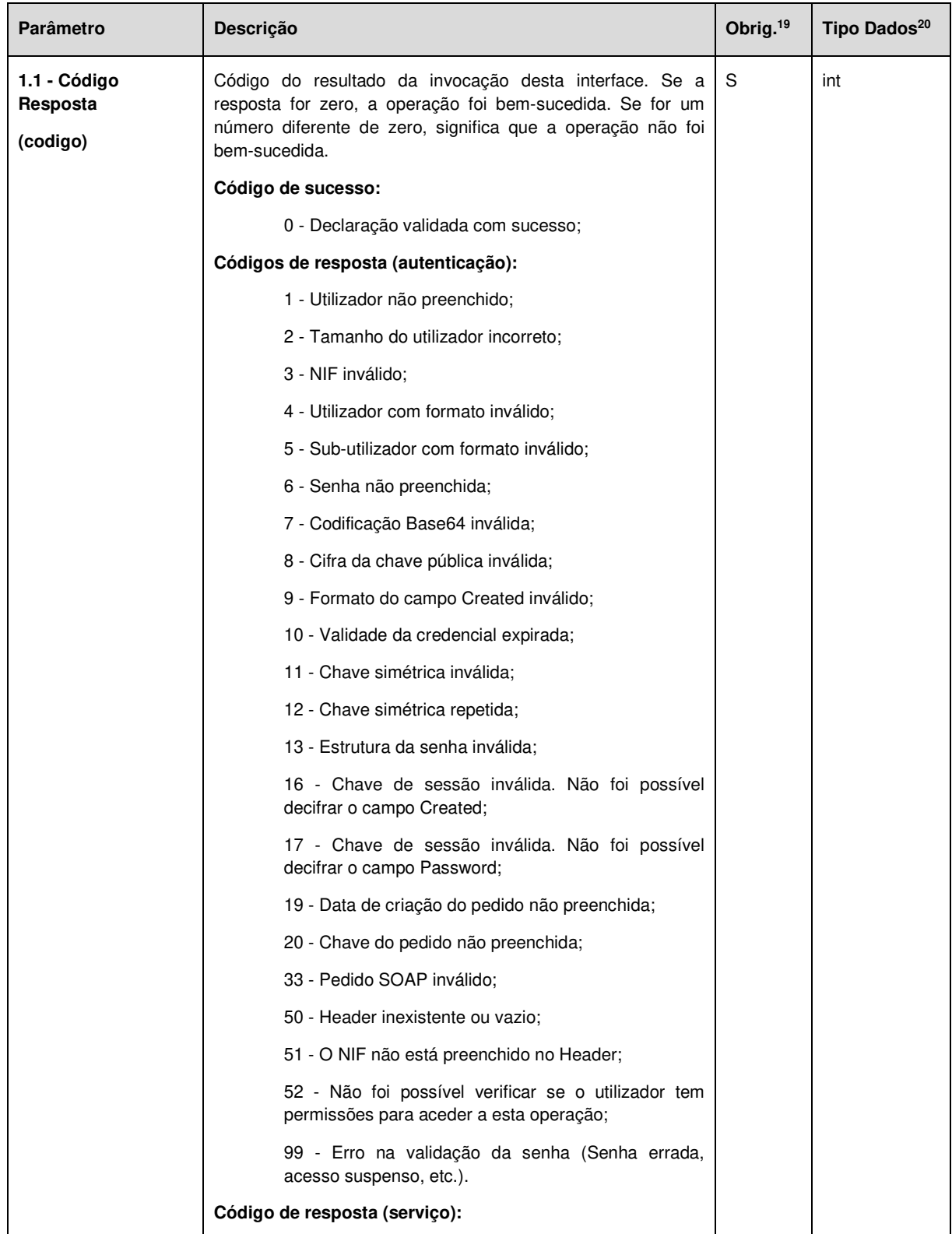

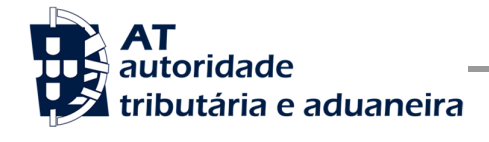

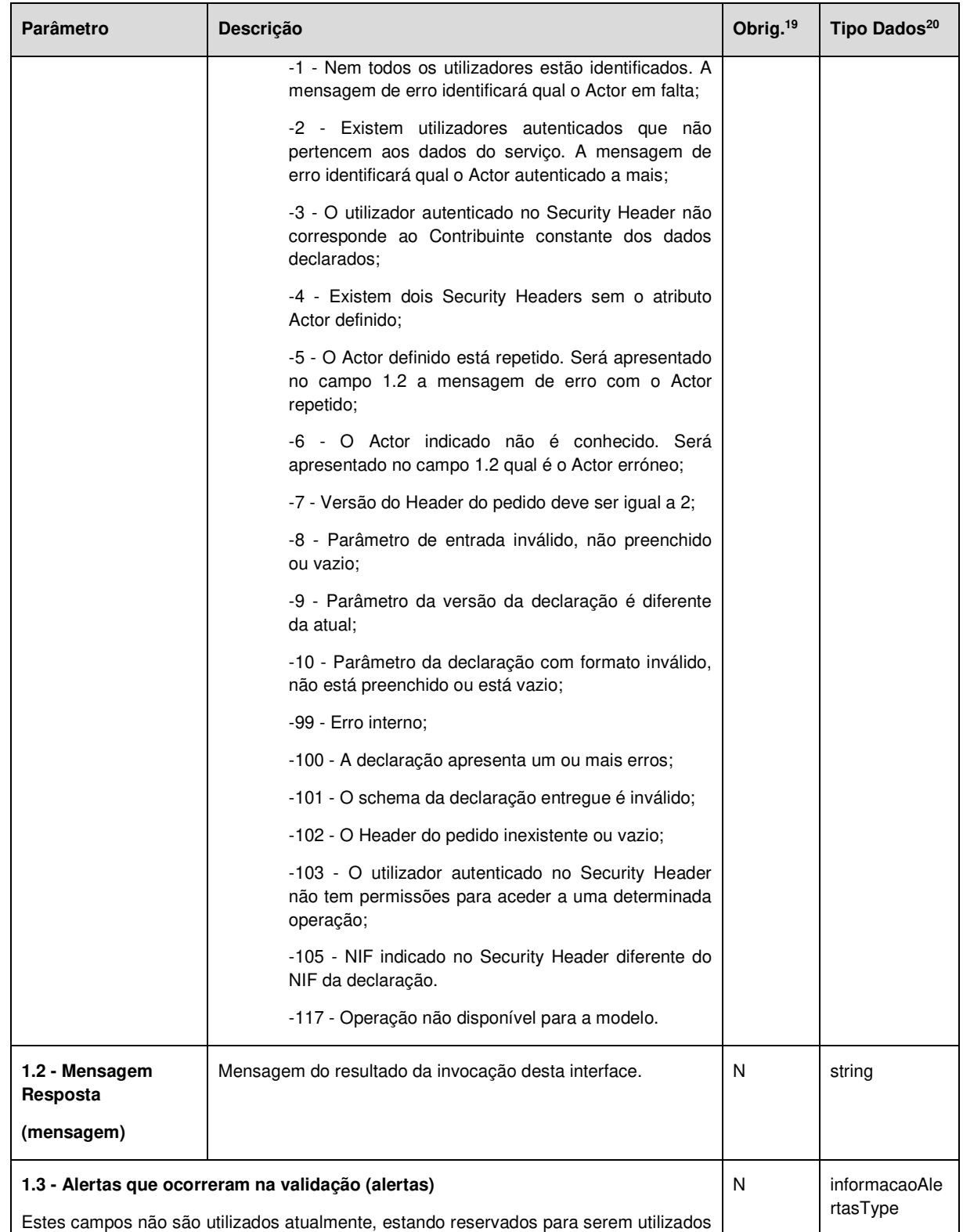

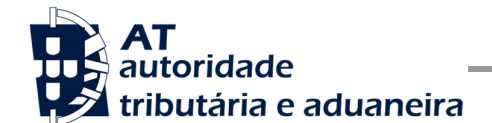

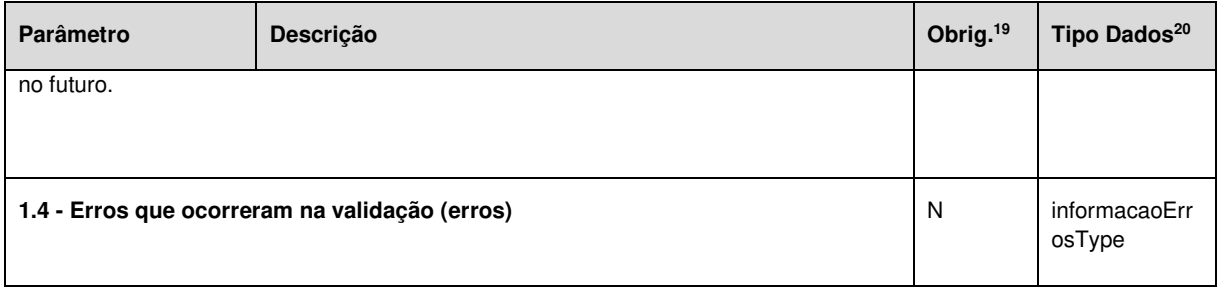

#### **Operação consultarDeclaracoes – dados do elemento consultarDeclaracoesResponse**

Nesta secção são apresentados os campos que compõem o elemento *consultarDeclaracoesResponse*. Este campo define a resposta ao pedido à operação de consulta de declarações de Obrigações Acessórias (*consultarDeclaracoes*).

| <b>Parâmetro</b>                     | <b>Descricão</b>                                                                                                    | Obrig. $21$ | Tipo Dados <sup>22</sup> |
|--------------------------------------|----------------------------------------------------------------------------------------------------|-------------|--------------------------|
| 1.1 - Código<br>Resposta<br>(codigo) | Código do resultado da invocação desta interface. Se a<br>resposta for zero, a operação foi bem-sucedida. Se for um<br>número diferente de zero, significa que a operação não foi<br>bem-sucedida. | S           | int                      |
|                                      | Código de sucesso:                                                                                                    |             |                          |
|                                      | 0 - Consulta efetuada com sucesso:                                                                                                    |             |                          |
|                                      | Códigos de resposta (autenticação):                                                                                                    |             |                          |
|                                      | 1 - Utilizador não preenchido;                                                                                                    |             |                          |
|                                      | 2 - Tamanho do utilizador incorreto;                                                                                                    |             |                          |
|                                      | 3 - NIF inválido;                                                                                                    |             |                          |
|                                      | 4 - Utilizador com formato inválido;                                                                                                    |             |                          |
|                                      | 5 - Sub-utilizador com formato inválido;                                                                                                    |             |                          |
|                                      | 6 - Senha não preenchida;                                                                                                    |             |                          |
|                                      | 7 - Codificação Base64 inválida;                                                                                                    |             |                          |
|                                      | 8 - Cifra da chave pública inválida;                                                                                                    |             |                          |
|                                      | 9 - Formato do campo Created inválido;                                                                                                    |             |                          |

<sup>21</sup> Obrigatório: S – Sim; N – Não.

<sup>22</sup> A validar na especificação WSDL (*Web Service Definition Language*) do serviço

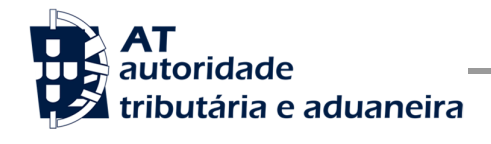

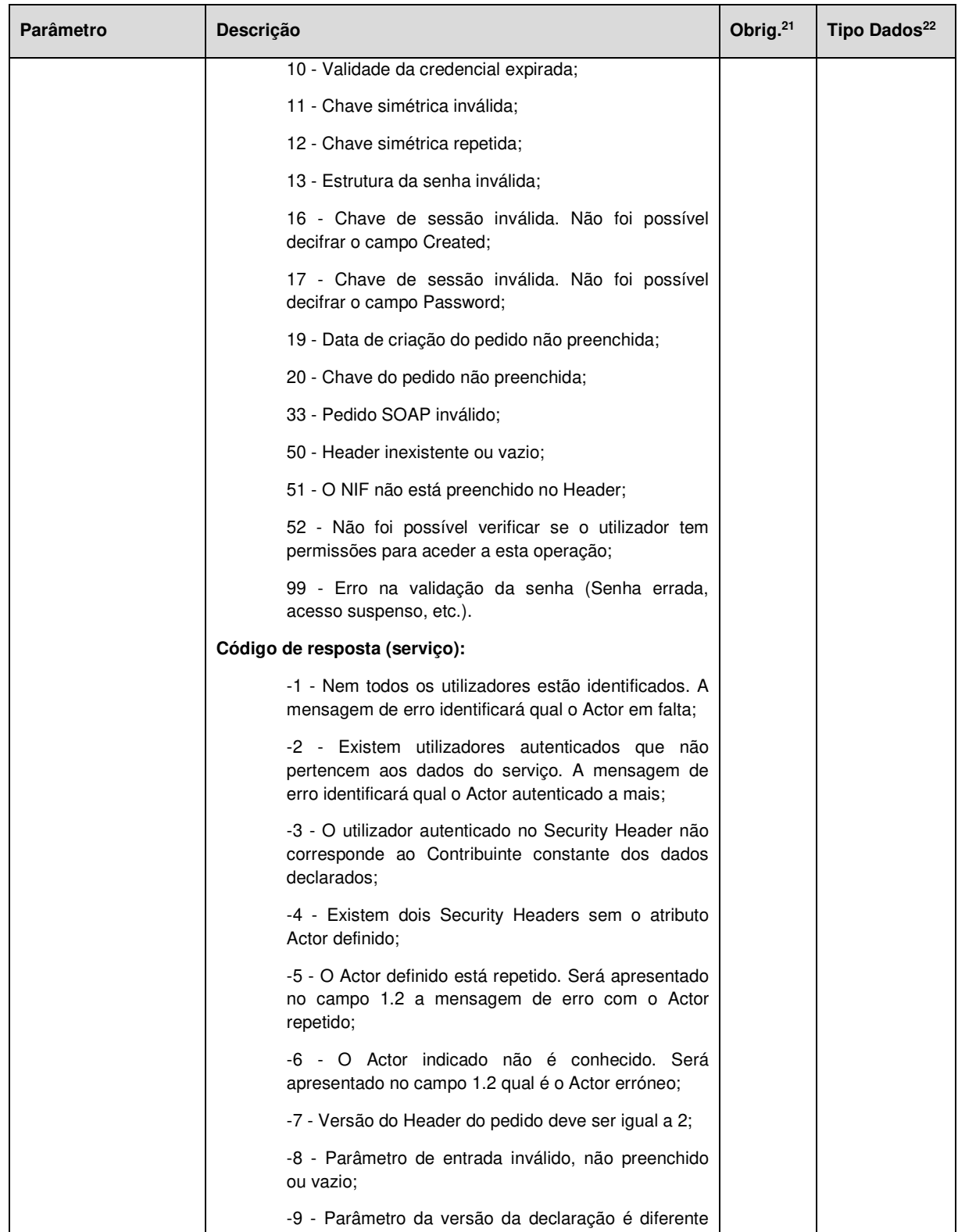

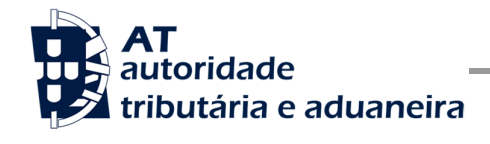

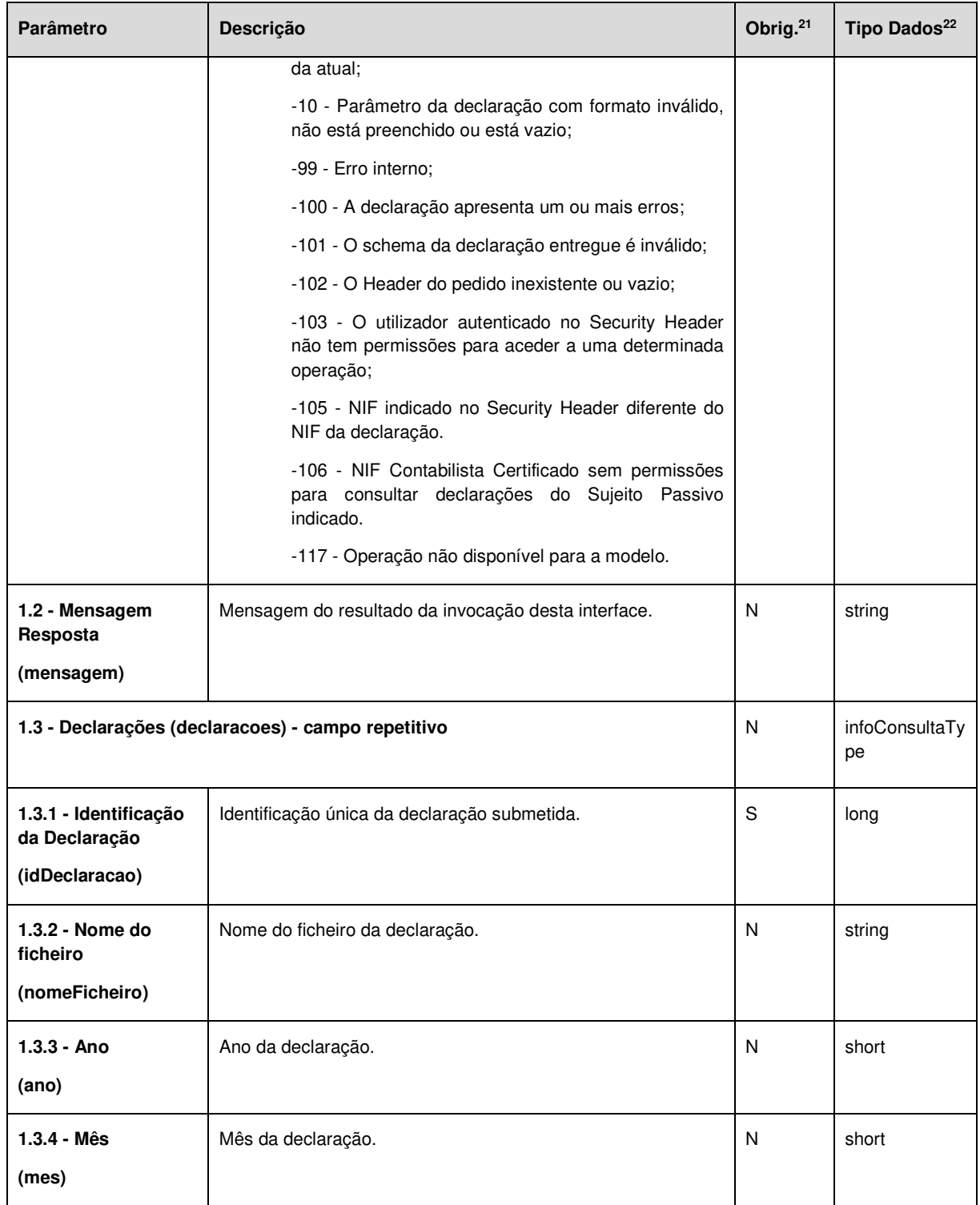

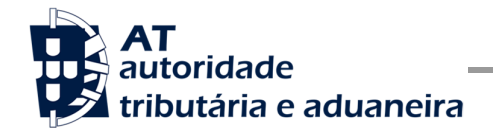

Comunicação de Obrigações Acessórias à AT

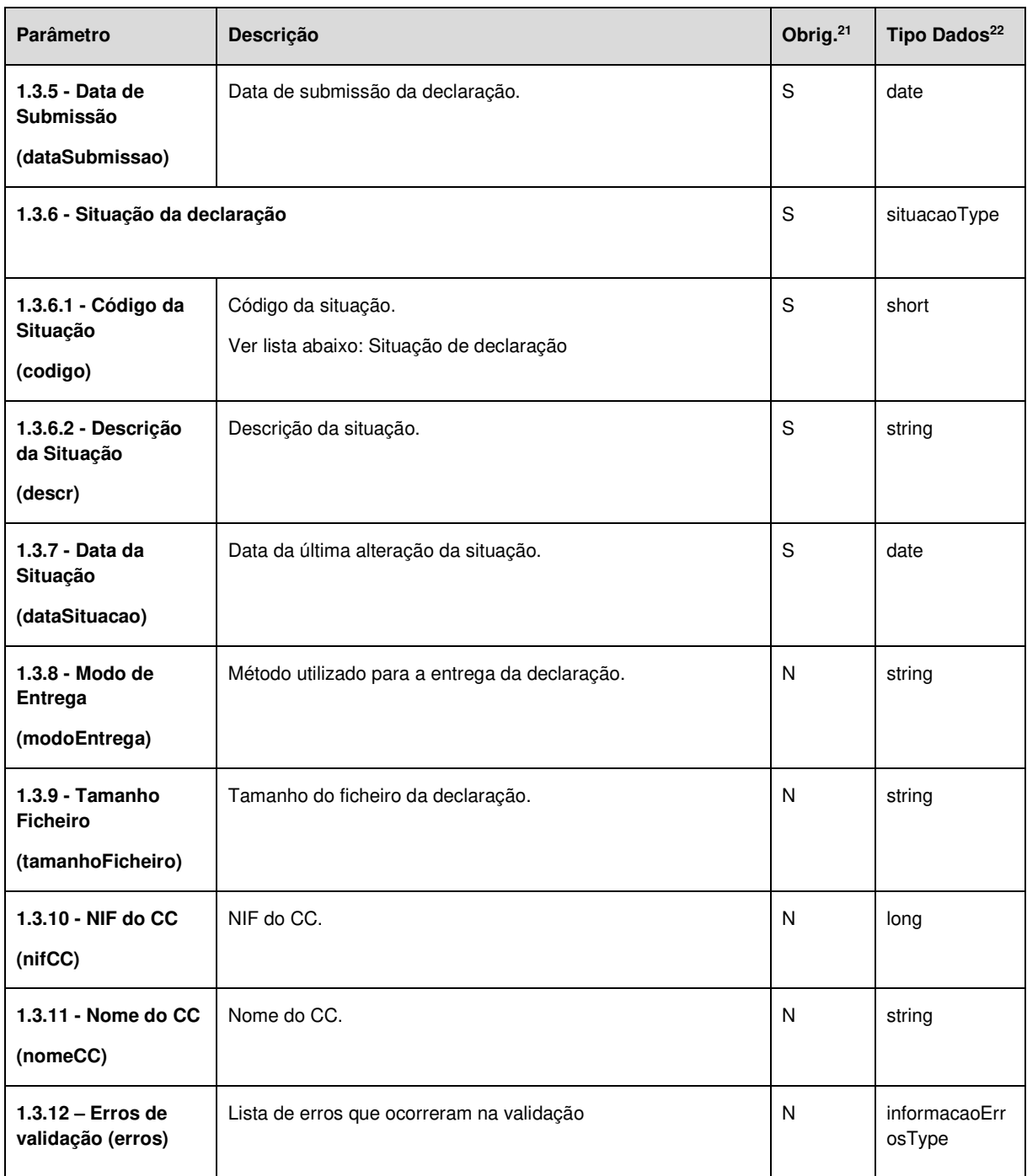

## **Operação obterComprovativo – dados do elemento obterComprovativoResponse**

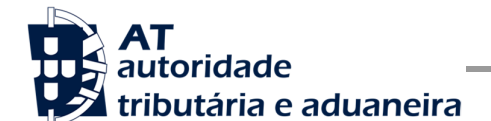

Nesta secção são apresentados os campos que compõem o elemento *obterComprovativoResponse*. Este campo define a resposta ao pedido à operação de obter comprovativo de uma declaração de Obrigação Acessória (*obterComprovativo*).

| <b>Parâmetro</b>                     | <b>Descrição</b>                                                                                                    | Obrig. <sup>23</sup> | Tipo Dados <sup>24</sup> |
|--------------------------------------|----------------------------------------------------------------------------------------------------|----------------------|--------------------------|
| 1.1 - Código<br>Resposta<br>(codigo) | Código do resultado da invocação desta interface. Se a<br>resposta for zero, a operação foi bem sucedida. Se for um<br>número diferente de zero, significa que a operação não foi<br>bem-sucedida. | S                    | int                      |
|                                      | Código de sucesso:                                                                                                    |                      |                          |
|                                      | 0 - Comprovativo obtido com sucesso;                                                                                                    |                      |                          |
|                                      | Códigos de resposta (autenticação):                                                                                                    |                      |                          |
|                                      | 1 - Utilizador não preenchido;                                                                                                    |                      |                          |
|                                      | 2 - Tamanho do utilizador incorreto;                                                                                                    |                      |                          |
|                                      | 3 - NIF inválido;                                                                                                    |                      |                          |
|                                      | 4 - Utilizador com formato inválido;                                                                                                    |                      |                          |
|                                      | 5 - Sub-utilizador com formato inválido;                                                                                                    |                      |                          |
|                                      | 6 - Senha não preenchida;                                                                                                    |                      |                          |
|                                      | 7 - Codificação Base64 inválida;                                                                                                    |                      |                          |
|                                      | 8 - Cifra da chave pública inválida;                                                                                                    |                      |                          |
|                                      | 9 - Formato do campo Created inválido;                                                                                                    |                      |                          |
|                                      | 10 - Validade da credencial expirada;                                                                                                    |                      |                          |
|                                      | 11 - Chave simétrica inválida;                                                                                                    |                      |                          |
|                                      | 12 - Chave simétrica repetida;                                                                                                    |                      |                          |
|                                      | 13 - Estrutura da senha inválida;                                                                                                    |                      |                          |
|                                      | 16 - Chave de sessão inválida. Não foi possível<br>decifrar o campo Created;                                                                                                    |                      |                          |
|                                      | 17 - Chave de sessão inválida. Não foi possível<br>decifrar o campo Password;                                                                                                    |                      |                          |
|                                      | 19 - Data de criação do pedido não preenchida;                                                                                                    |                      |                          |
|                                      | 20 - Chave do pedido não preenchida;                                                                                                    |                      |                          |
|                                      | 33 - Pedido SOAP inválido;                                                                                                    |                      |                          |
|                                      | 50 - Header inexistente ou vazio;                                                                                                    |                      |                          |
|                                      |                                                                                                    |                      |                          |

<sup>23</sup> Obrigatório: S – Sim; N – Não.

<sup>24</sup> A validar na especificação WSDL (*Web Service Definition Language*) do serviço

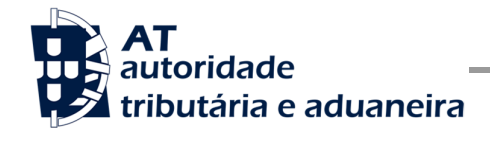

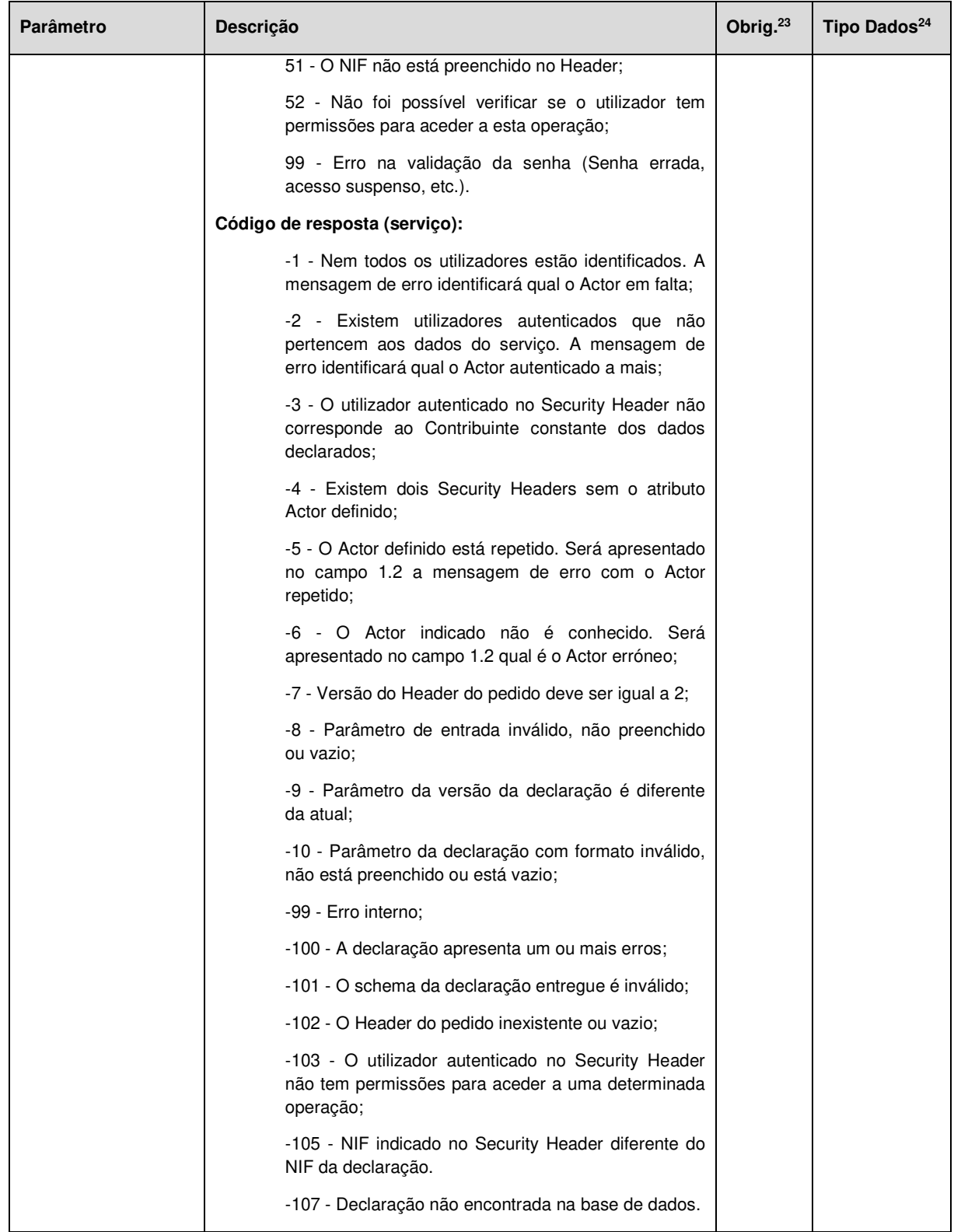

![](_page_34_Picture_0.jpeg)

Comunicação de Obrigações Acessórias à AT

![](_page_34_Picture_167.jpeg)

#### **Operação obterErrosDeclaracao – dados do elemento obterErrosResponse**

Nesta secção são apresentados os campos que compõem o elemento *obterErrosResponse*. Este campo define a resposta ao pedido à operação de obter erros de uma declaração de Obrigação Acessória (*obterErrosDeclaracao*).

| Parâmetro                            | <b>Descrição</b>                                                                                                    | Obrig. <sup>25</sup> | Tipo Dados <sup>26</sup> |
|--------------------------------------|----------------------------------------------------------------------------------------------------|----------------------|--------------------------|
| 1.1 - Código<br>Resposta<br>(codigo) | Código do resultado da invocação desta interface. Se a<br>resposta for zero, a operação foi bem-sucedida. Se for um<br>número diferente de zero, significa que a operação não foi<br>bem-sucedida. | - S                  | int                      |
|                                      | Código de sucesso:                                                                                                    |                      |                          |
|                                      | 0 - Erros centrais obtidos com sucesso;                                                                                                    |                      |                          |
|                                      | Códigos de resposta (autenticação):                                                                                                    |                      |                          |
|                                      | 1 - Utilizador não preenchido;                                                                                                    |                      |                          |
|                                      | 2 - Tamanho do utilizador incorreto:                                                                                                    |                      |                          |
|                                      | 3 - NIF inválido:                                                                                                    |                      |                          |
|                                      | 4 - Utilizador com formato inválido;                                                                                                    |                      |                          |

<sup>25</sup> Obrigatório: S – Sim; N – Não.

<sup>26</sup> A validar na especificação WSDL (*Web Service Definition Language*) do serviço

![](_page_35_Picture_0.jpeg)

![](_page_35_Picture_133.jpeg)

![](_page_36_Picture_0.jpeg)

![](_page_36_Picture_110.jpeg)

![](_page_37_Picture_1.jpeg)

## **Operação obterReferenciaPagamento – dados do elemento obterReferenciaPagamentoResponse**

Nesta secção são apresentados os campos que compõem o elemento *obterReferenciaPagamentoResponse*. Este campo define a resposta ao pedido à operação de obter referência de pagamento de uma declaração de Obrigação Acessória (*obterReferenciaPagamento*).

| Parâmetro                            | Descrição                                                                                                    | Obrig. <sup>27</sup> | Tipo Dados <sup>28</sup> |
|--------------------------------------|----------------------------------------------------------------------------------------------------|----------------------|--------------------------|
| 1.1 - Código<br>Resposta<br>(codigo) | Código do resultado da invocação desta interface. Se a<br>resposta for zero, a operação foi bem-sucedida. Se for um<br>número diferente de zero, significa que a operação não foi<br>bem-sucedida. | S                    | int                      |
|                                      | Código de sucesso:                                                                                                    |                      |                          |
|                                      | 0 - Referência obtida com sucesso;                                                                                                    |                      |                          |
|                                      | Códigos de resposta (autenticação):                                                                                                    |                      |                          |
|                                      | 1 - Utilizador não preenchido;                                                                                                    |                      |                          |
|                                      | 2 - Tamanho do utilizador incorreto;                                                                                                    |                      |                          |
|                                      | 3 - NIF inválido;                                                                                                    |                      |                          |
|                                      | 4 - Utilizador com formato inválido;                                                                                                    |                      |                          |
|                                      | 5 - Sub-utilizador com formato inválido;                                                                                                    |                      |                          |
|                                      | 6 - Senha não preenchida;                                                                                                    |                      |                          |
|                                      | 7 - Codificação Base64 inválida;                                                                                                    |                      |                          |
|                                      | 8 - Cifra da chave pública inválida;                                                                                                    |                      |                          |
|                                      | 9 - Formato do campo Created inválido;                                                                                                    |                      |                          |
|                                      | 10 - Validade da credencial expirada;                                                                                                    |                      |                          |
|                                      | 11 - Chave simétrica inválida;                                                                                                    |                      |                          |
|                                      | 12 - Chave simétrica repetida;                                                                                                    |                      |                          |
|                                      | 13 - Estrutura da senha inválida;                                                                                                    |                      |                          |
|                                      | 16 - Chave de sessão inválida. Não foi possível<br>decifrar o campo Created;                                                                                                    |                      |                          |
|                                      | 17 - Chave de sessão inválida. Não foi possível<br>decifrar o campo Password;                                                                                                    |                      |                          |
|                                      | 19 - Data de criação do pedido não preenchida;                                                                                                    |                      |                          |

<sup>27</sup> Obrigatório: S – Sim; N – Não.

<sup>28</sup> A validar na especificação WSDL (*Web Service Definition Language*) do serviço

![](_page_38_Picture_0.jpeg)

 **Manual de Integração de Software** 

![](_page_38_Picture_136.jpeg)

![](_page_39_Picture_0.jpeg)

![](_page_39_Picture_157.jpeg)

![](_page_40_Picture_1.jpeg)

## **Operação obterPrePreenchimento – dados do elemento obterPrePreenchimentoResponse**

Nesta secção são apresentados os campos que compõem o elemento *obterPrePreenchimentoResponse*. Este campo define a resposta ao pedido à operação de obter dados de pré-preenchimento de uma declaração de Obrigação Acessória (*obterPrePreenchimento*).

| Parâmetro                            | Descrição                                                                                                    | Obrig. <sup>29</sup> | Tipo Dados <sup>30</sup> |
|--------------------------------------|----------------------------------------------------------------------------------------------------|----------------------|--------------------------|
| 1.1 - Código<br>Resposta<br>(codigo) | Código do resultado da invocação desta interface. Se a<br>resposta for zero, a operação foi bem sucedida. Se for um<br>número diferente de zero, significa que a operação não foi<br>bem-sucedida. | S                    | int                      |
|                                      | Código de sucesso:                                                                                                    |                      |                          |
|                                      | 0 - Declaração obtida com sucesso;                                                                                                    |                      |                          |
|                                      | Códigos de resposta (autenticação):                                                                                                    |                      |                          |
|                                      | 1 - Utilizador não preenchido;                                                                                                    |                      |                          |
|                                      | 2 - Tamanho do utilizador incorreto;                                                                                                    |                      |                          |
|                                      | 3 - NIF inválido;                                                                                                    |                      |                          |
|                                      | 4 - Utilizador com formato inválido;                                                                                                    |                      |                          |
|                                      | 5 - Sub-utilizador com formato inválido;                                                                                                    |                      |                          |
|                                      | 6 - Senha não preenchida;                                                                                                    |                      |                          |
|                                      | 7 - Codificação Base64 inválida;                                                                                                    |                      |                          |
|                                      | 8 - Cifra da chave pública inválida;                                                                                                    |                      |                          |
|                                      | 9 - Formato do campo Created inválido;                                                                                                    |                      |                          |
|                                      | 10 - Validade da credencial expirada;                                                                                                    |                      |                          |
|                                      | 11 - Chave simétrica inválida;                                                                                                    |                      |                          |
|                                      | 12 - Chave simétrica repetida;                                                                                                    |                      |                          |
|                                      | 13 - Estrutura da senha inválida;                                                                                                    |                      |                          |
|                                      | 16 - Chave de sessão inválida. Não foi possível<br>decifrar o campo Created;                                                                                                    |                      |                          |
|                                      | 17 - Chave de sessão inválida. Não foi possível<br>decifrar o campo Password;                                                                                                    |                      |                          |

<sup>&</sup>lt;sup>29</sup> Obrigatório:  $S - Sim$ ; N – Não.

<sup>30</sup> A validar na especificação WSDL (*Web Service Definition Language*) do serviço

![](_page_41_Picture_0.jpeg)

![](_page_41_Picture_133.jpeg)

![](_page_42_Picture_0.jpeg)

Comunicação de Obrigações Acessórias à AT

![](_page_42_Picture_179.jpeg)

## **SOAP:Fault – dados do elemento AutenticationException**

Nesta secção são definidos os campos de exceção à autenticação do pedido de registo de uma declaração de Obrigação Acessória.

![](_page_42_Picture_180.jpeg)

<sup>31</sup> Obrigatório: S – Sim; N – Não.

32 A validar na especificação WSDL (*Web Service Definition Language*) do serviço

![](_page_43_Picture_0.jpeg)

Comunicação de Obrigações Acessórias à AT

![](_page_43_Picture_208.jpeg)

# **4.3 Tipos Acessórios**

**informacaoAlertasType** 

| Parâmetro                                       | <b>Descricão</b>                                 | Obrig. $33$ | Tipo Dados <sup>34</sup> |
|-------------------------------------------------|--------------------------------------------------|-------------|--------------------------|
| $1.1 -$ Tem mais<br>alertas<br>(temMaisAlertas) | Indica se a declaração tem mais alertas a obter. | S           | boolean                  |

<sup>33</sup> Obrigatório: S – Sim; N – Não.

34 A validar na especificação WSDL (*Web Service Definition Language*) do serviço

![](_page_44_Picture_0.jpeg)

Comunicação de Obrigações Acessórias à AT

![](_page_44_Picture_145.jpeg)

## **informacaoErrosType**

![](_page_44_Picture_146.jpeg)

## **informacaoErrosType**

![](_page_44_Picture_147.jpeg)

<sup>35</sup> Obrigatório: S – Sim; N – Não.

<sup>36</sup> A validar na especificação WSDL (*Web Service Definition Language*) do serviço

<sup>37</sup> Obrigatório: S – Sim; N – Não.

<sup>38</sup> A validar na especificação WSDL (*Web Service Definition Language*) do serviço

![](_page_45_Picture_0.jpeg)

Comunicação de Obrigações Acessórias à AT

![](_page_45_Picture_122.jpeg)

## **Situação de declaração**

- 1 Em Preenchimento
- Z Com Pré-Preenchimento
- 2 Submetida
- 3 Certa
- 4 Errada
- 5 Em Validação Central
- P Pré Submetida
- 6 Errada Local
- 7 Certa Local
- 8 Rejeitada

![](_page_46_Picture_0.jpeg)

Comunicação de Obrigações Acessórias à AT

# **5 Tabela de Operações / Modelo**

![](_page_46_Picture_69.jpeg)

![](_page_47_Picture_0.jpeg)

![](_page_47_Picture_60.jpeg)

![](_page_48_Picture_1.jpeg)

# **6 Assinatura certificado SSL (CSR)**

A invocação dos serviços web pressupõe um processo de autenticação mediante a validação da chave privada da aplicação, do conhecimento exclusivo do produtor de software (entidade aderente), sendo a respetiva chave pública comunicada e assinada pela AT.

O certificado SSL a ser utilizado na operação é assinado pela AT, a pedido da entidade aderente. Para este efeito, a empresa aderente deve efetuar um pedido de assinatura de certificado SSL (CSR – Certificate Signing Request).

O CSR é um pequeno ficheiro de texto cifrado que contém o certificado SSL e toda a informação necessária para que a AT possa assinar digitalmente esse certificado. Posto isto, o certificado SSL assinado é devolvido para que possa ser utilizado no processo de autenticação na invocação do serviço web de apoio à submissão de declarações de Obrigações Acessórias.

Os procedimentos para geração do CSR são simples mas variam de acordo com a tecnologia utilizada pela entidade aderente, razão pela qual devem ser consultados os respetivos manuais de apoio de cada ferramenta.

A informação que o CSR deve conter é a seguinte, não podendo ultrapassar os tamanhos máximos indicados pois vai ultrapassar o tamanho total aceite para o campo CSR e onde todos os campos têm de estar preenchidos com informação relevante ou de acordo com a descrição abaixo:

![](_page_48_Picture_137.jpeg)

![](_page_49_Picture_1.jpeg)

![](_page_49_Picture_171.jpeg)

![](_page_49_Picture_172.jpeg)

A utilização de carateres especiais (e.g., portugueses, línguas latinas, etc.) não é aceite em nenhum dos campos acima indicados, uma vez que a utilização desses carateres vai invalidar a assinatura digital do certificado SSL.

Como resultado deste processo a AT procederá à assinatura do certificado SSL e remete em resposta ao pedido o certificado SSL assinado para integração na chave privada do produtor de software.

O certificado SSL terá a validade de 12 meses a contar da data da assinatura.

## **6.1 Gerar um certificado SSL**

Um certificado SSL é uma chave RSA composta por duas partes: chave privada e chave pública.

Como a chave privada deve ser apenas do conhecimento do produtor de software a emissão da mesma tem sempre de ser efetuada pelo próprio, em computador próprio e nunca num site ou serviço web que encontre para o efeito.

Existem diversas ferramentas para geração de certificados SSL, proprietárias e Opensource. Para efeitos de exemplo a AT utiliza a ferramenta OpenSSL, que é a ferramenta Opensource de referência, livre de custos de utilização.

Para gerar um certificado SSL cada produtor de software deve fazê-lo no seu próprio computador utilizando o seguinte comando:

- **openssl req -new -subj** "**/C=**PT**/ST=**Distrito da Sede**/L=**Local da Sede**/O=**Empresa **/OU=**Departamento de Informatica**/CN=**555555555**/emailAddress=**informatica@empresa.pt" **-newkey rsa:2048 -nodes -out** 555555555.csr **-keyout** 555555555.key

Cada produtor de software deve substituir a informação específica no comando anterior pelos seus dados, uma vez que os apresentados são apenas exemplificativos e não deve alterar a informação indicada a **BOLD**.

![](_page_50_Picture_1.jpeg)

Como resultado do comando anterior será gerado o certificado SSL e serão produzidos dois ficheiros:

- 555555555.csr Ficheiro com o pedido CSR a enviar à AT;
- 5555555555.key Ficheiro com a chave privada gerada.

## **6.2 Verificar conteúdo do CSR gerado**

Antes de enviar o CSR para assinatura digita pela AT pode e deve ser verificado o conteúdo do ficheiro para garantir que toda a informação está como pretendido. Para tal deve ser usado o seguinte comando:

#### - **openssl req -text -noout -in** 555555555.csr

Onde cada produtor de software deve substituir os parâmetros que não estão a **BOLD** pelos nomes dos ficheiros corretos.

## **6.3 Integrar certificado SSL com a chave privada**

Depois de receber o certificado SSL assinado pela chave digital da AT é necessário integrar esse certificado com a chave privada gerada no passo anterior (555555555.key). Para tal deve ser usado o seguinte comando:

## - **openssl pkcs12 -export -in** 555555555.crt **-inkey** 555555555.key **-out**  555555555.pfx

Onde cada produtor de software deve substituir os parâmetros que não estão a BOLD pelos nomes dos ficheiros corretos.

Como resultado, o certificado SSL assinado pela AT é integrado com a chave privada e gravada com uma password de acesso que cada produtor de software deve definir na execução do comando.

![](_page_51_Picture_1.jpeg)

# **7 Endereços Úteis**

## **7.1 Página de produtores de software**

Adesão ao serviço:

https://faturas.portaldasfinancas.gov.pt/consultarPedidosAdesao.action

Testar webservice:

https://faturas.portaldasfinancas.gov.pt/testarLigacaoWebService.action

### **7.2 Suporte informático da Declaração**

https://info.portaldasfinancas.gov.pt/pt/apoio\_contribuinte/Suporte\_Informatico\_Formato\_ficheiros /Pages/default.aspx

## **7.3 Página de apoio ao contribuinte**

http://info.portaldasfinancas.gov.pt/pt/apoio\_contribuinte/

#### **7.4 Página de gestão de utilizadores**

https://www.acesso.gov.pt/gestaoDeUtilizadores/consulta?partID=PFAP

### **7.5 Endereços para envio de dados à AT por Webservice**

Ambiente de testes

https://servicos.portaldasfinancas.gov.pt:718/oaatws/GestaoDeclarativaOAWebService/

Ambiente de produção

https://servicos.portaldasfinancas.gov.pt:418/oaatws/GestaoDeclarativaOAWebService/

![](_page_52_Picture_0.jpeg)

# **8 Glossário**

Tabela de acrónimos, abreviaturas e definições de conceitos utilizados neste documento, ordenados alfabeticamente por termo.

![](_page_52_Picture_49.jpeg)